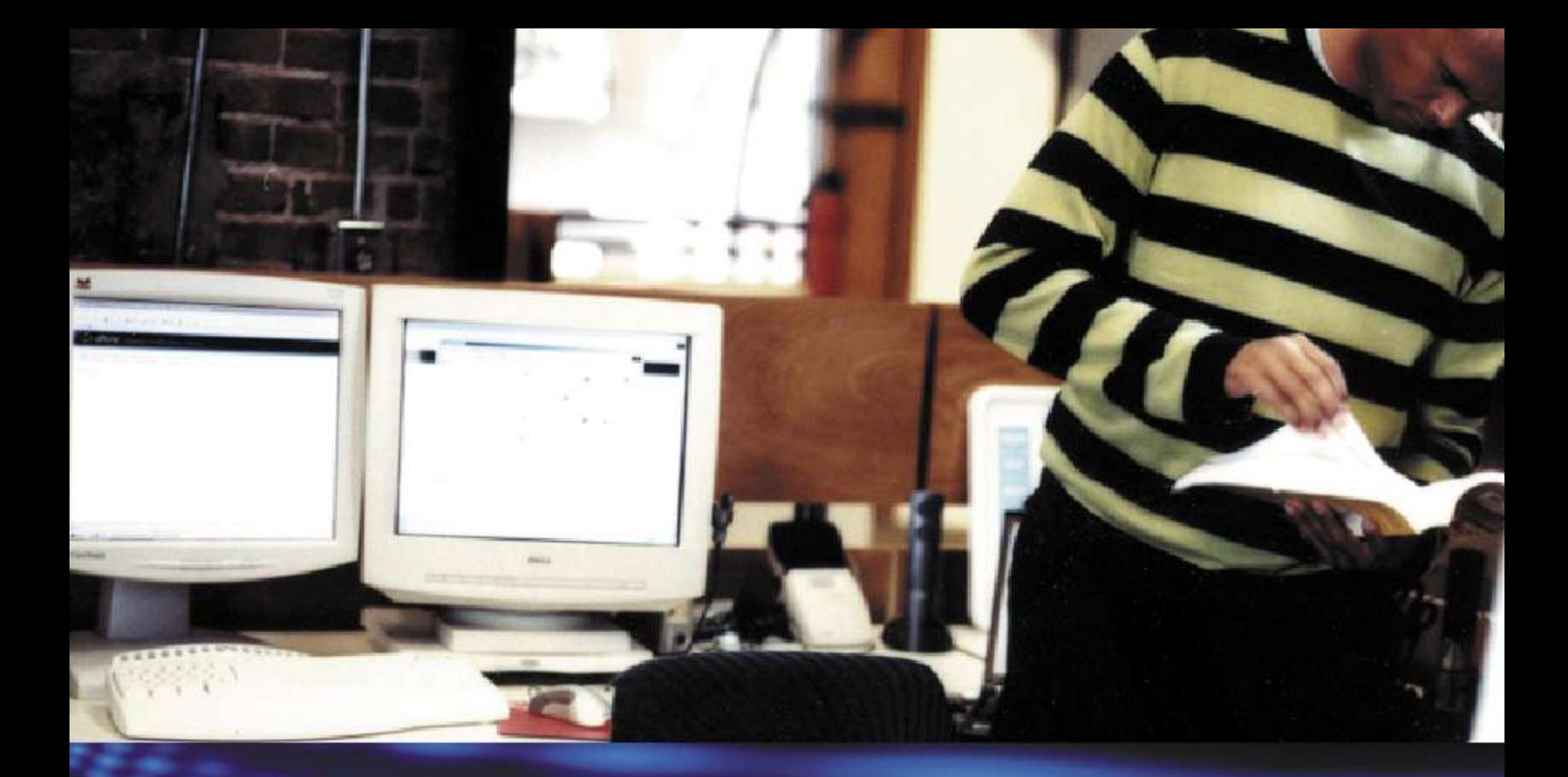

## Welcome

**Microsoft TechNet** 

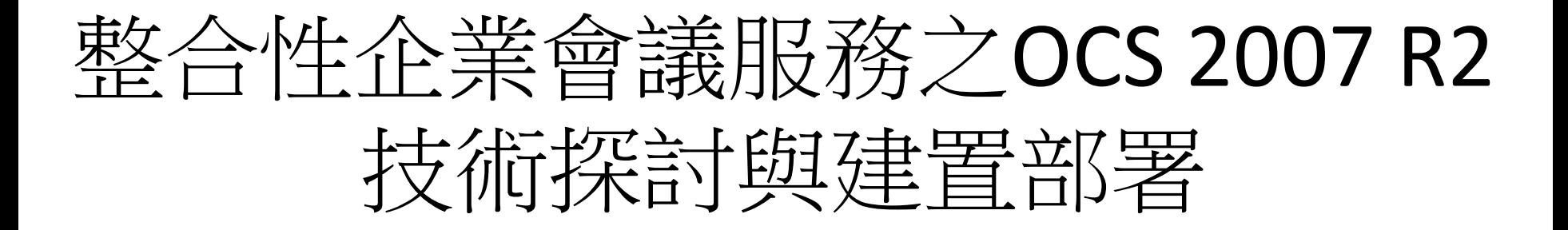

- 講師:謝長明
- 公司:長成資訊顧問股份有限公司

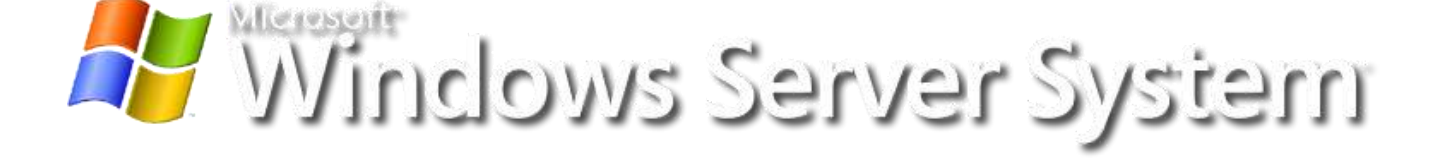

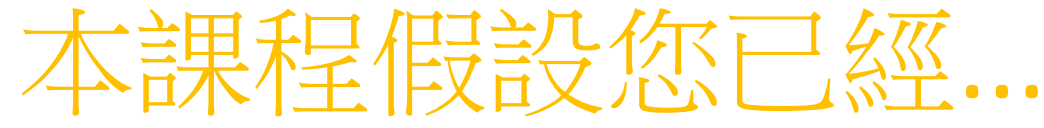

- 瞭解Active Directory 的基本概念
- 熟悉OCS 2007 R2的基本使用功能
- 瞭解前一版OCS 2007 的基本操作
- 有使用 Live Meeting 2007 的經驗
- 有使用過 Communication 2007
- 有TCP /IP 及憑證使用的基本瞭解

課程內容:Level 300

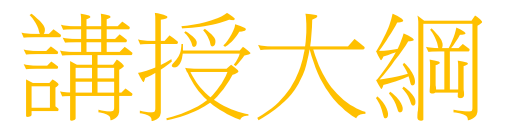

- 準備Active Directory 環境
- 針對內部使用者的規劃部署
- 針對外部使用者的規劃部署
- CWA 2007 R2 部署與設定
- 企業語音的架構規劃與部署
- 問題與討論

# Active Directory的基本要求

- DC必須是
	- Windows Server 2003 SP1
	- Windows Server 2003 R2
	- Windows Server 2008
	- 32或64位元都可以
- AD必須在Windows 2003以上的Native Mode
- OCS 2007 R2則必須
	- 安裝在含有64位元OS的電腦上

### AD Domain Services Preparation

- Schema Preparation
	- LcsCmd.exe /forest /action:SchemaPrep
	- LcsCmd.exe /forest /action:CheckSchemaPrepState
- Forest Preparation
	- LcsCmd.exe /forest /action:ForestPrep /global:configuration
	- LcsCmd.exe /forest /action:CheckForestPrepState
- Domain Preparation
	- LcsCmd.exe /domain[:<DomainFQDN>] /action:DomainPrep
	- LcsCmd.exe /domain[:<domainFQDN>] /action:CheckDomainPrepState

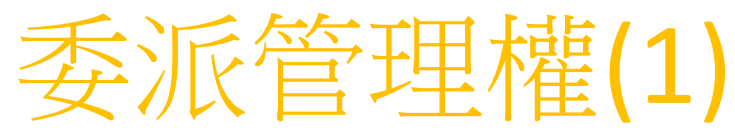

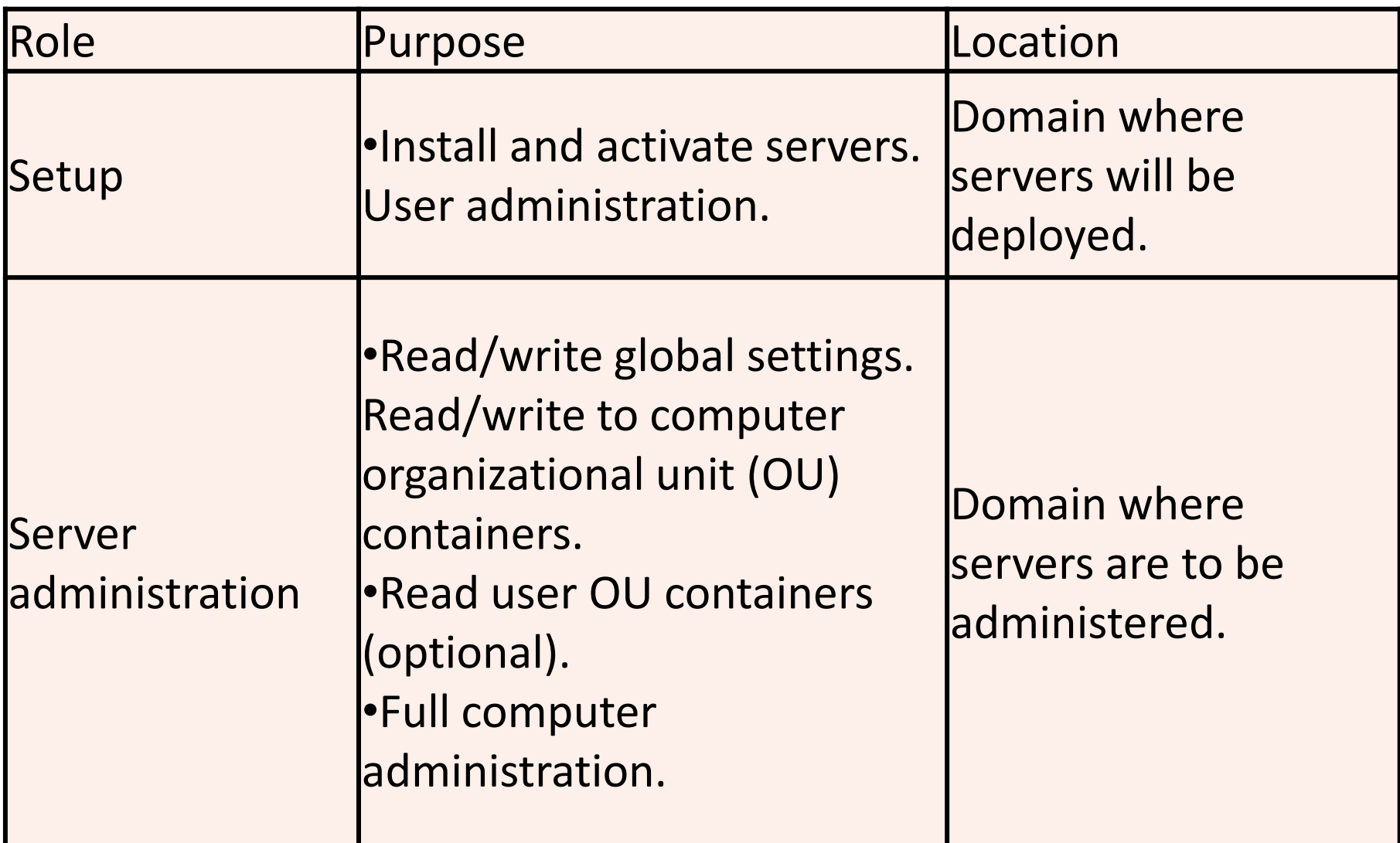

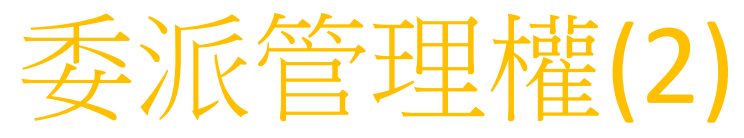

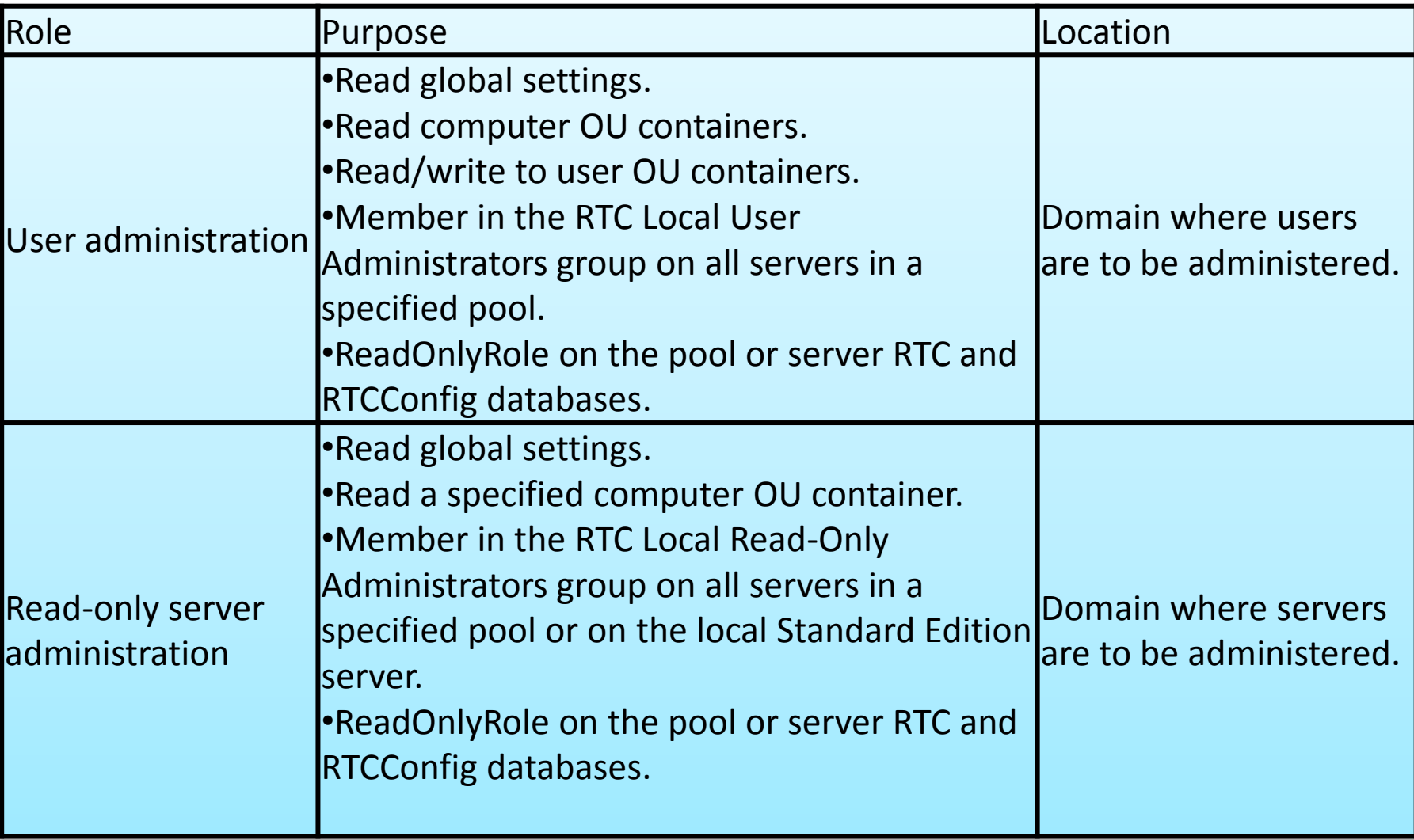

# [DEMO01](../AVI/adprep.exe)

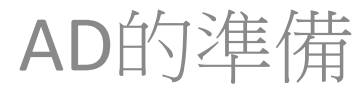

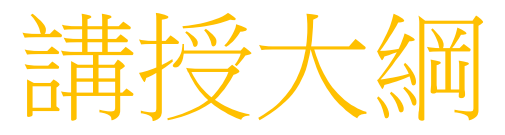

- 準備Active Directory 環境
- 針對內部使用者的規劃部署
- 針對外部使用者的規劃部署
- CWA 2007 R2 部署與設定
- 企業語音的架構規劃與部署
- 問題與討論

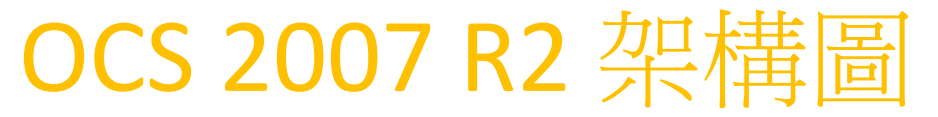

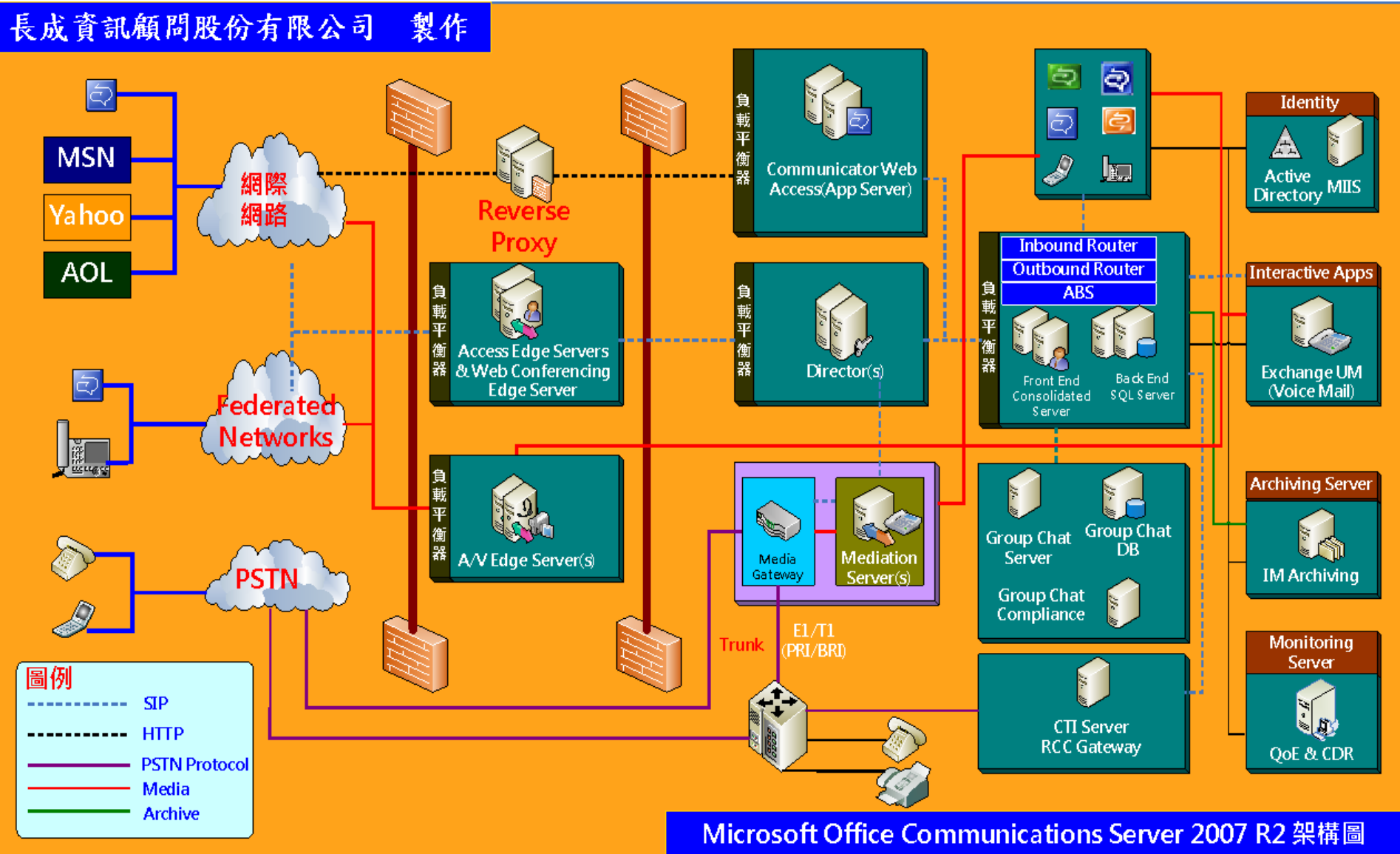

### 遠端桌面分享 使用OC 進行Share Desktop

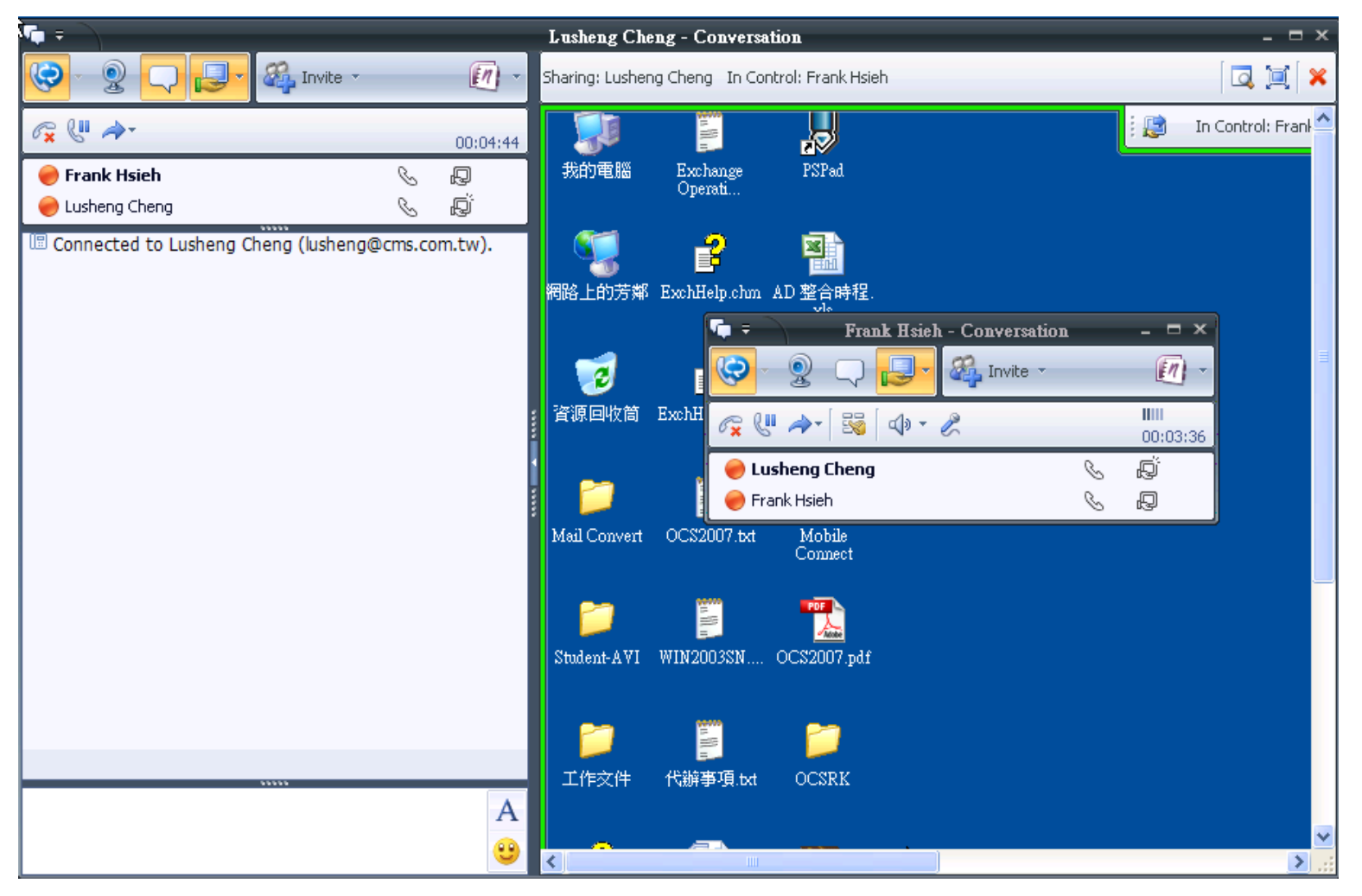

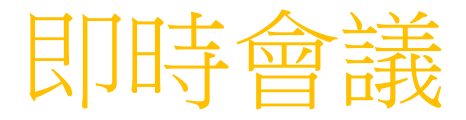

- 會議的邀請方式
	- 連絡人
	- E-mail (包含CWA及OC)
	- 直接電話撥打出去

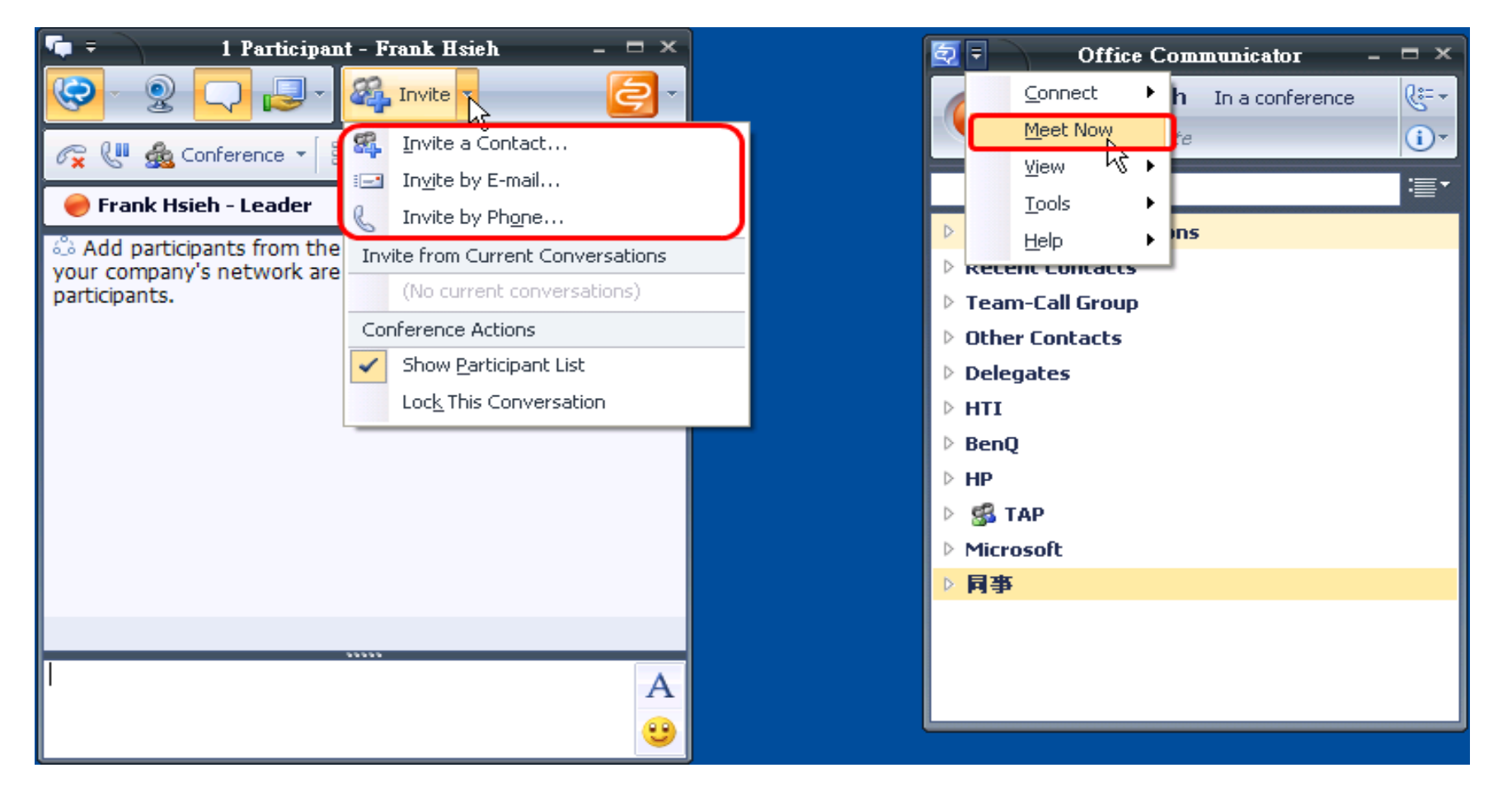

# 語音與訊視的功能

- 視訊呼叫的大小控制
- 視訊的格式
	- High Definition (1280x 720,ration 16:9)
	- Video Graphics Array (VGA) video (640x480 ,ration 4:3)
	- Common Intermediate Format (CIF) (352 x 288)
- 針對會議室進行Video policy
- 減少 call setup的時間
- 提昇連接效率
- 語音和視訊的品質指示器
- Live meeting提供Audio Dial-in功能

### Audio /Video Conferencing

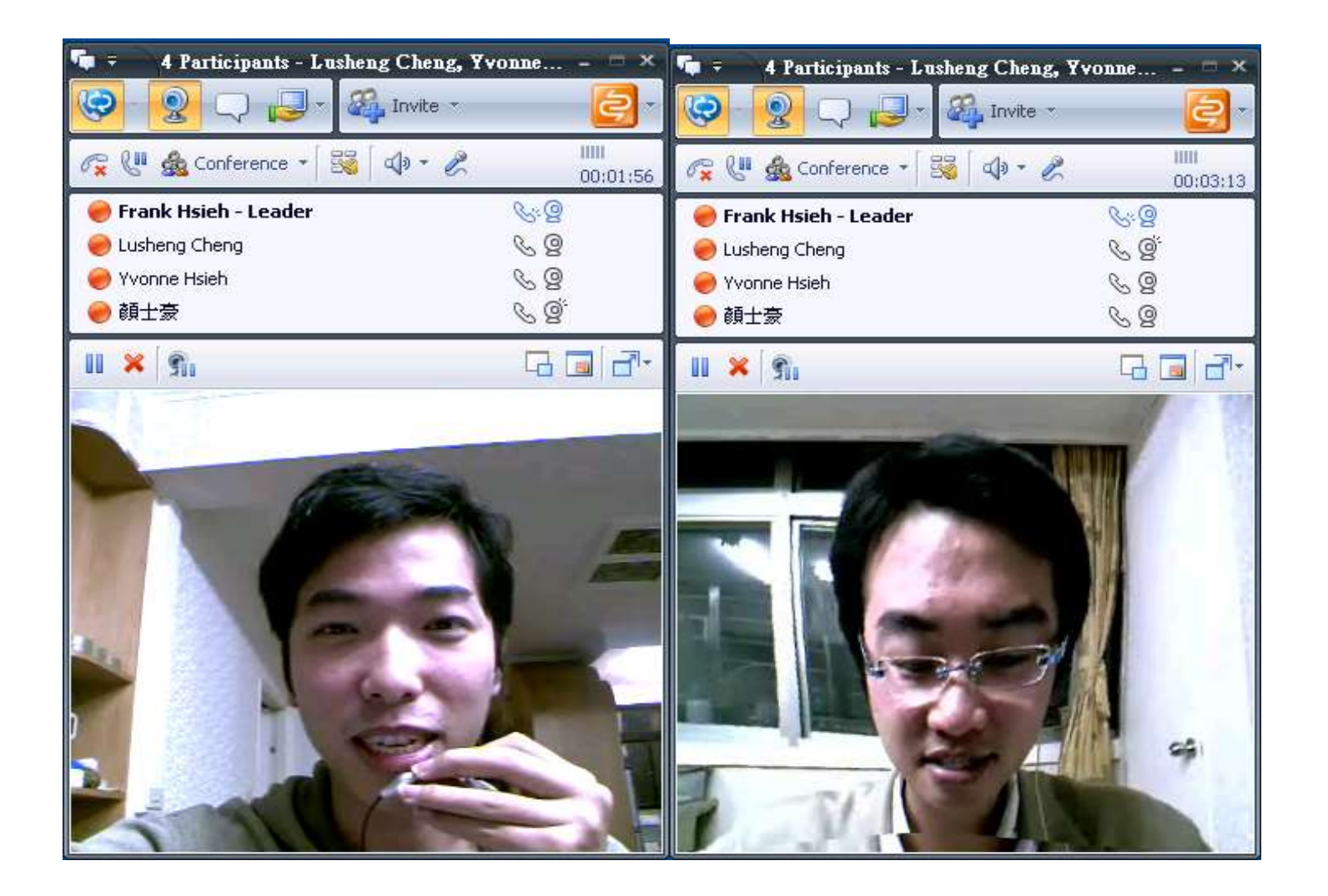

## Live Meeting視訊會議

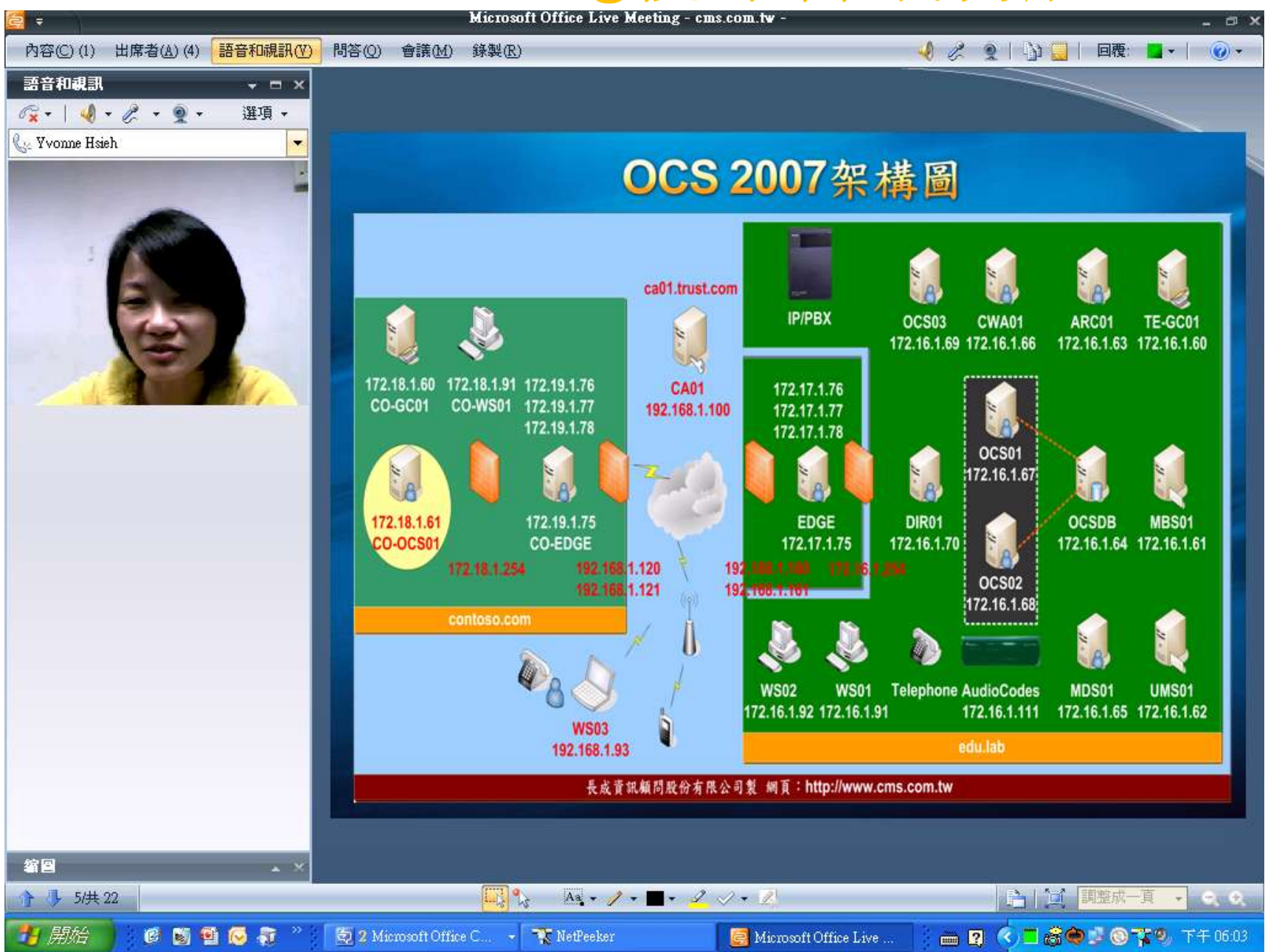

#### 以Outlook 邀約Livemeeting視訊會議 含Dial-in Conferencing

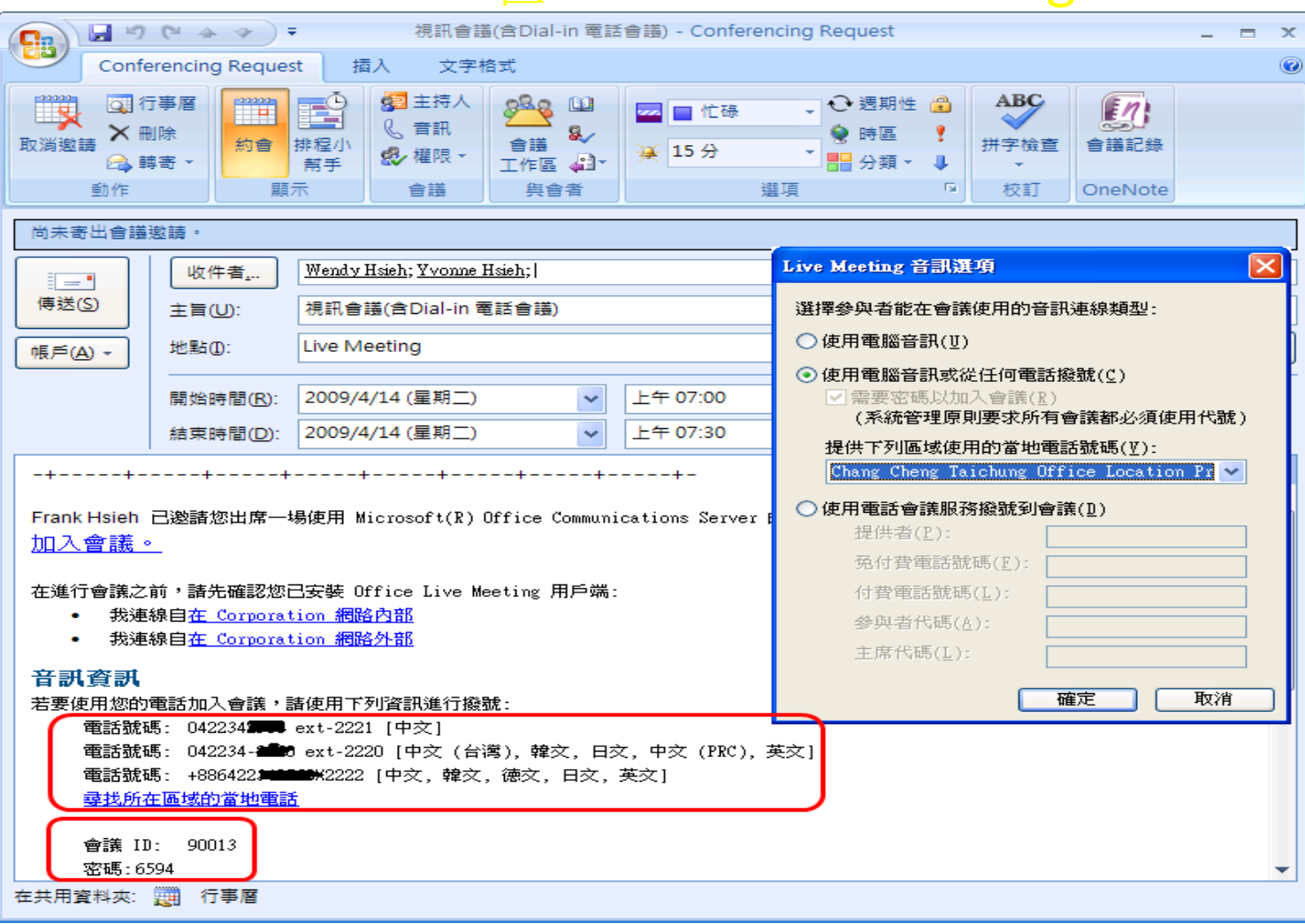

## OCS 2007 R2標準版部署程序

- 設定OCS Pool在DNS上的SRV記錄
- 設定IIS
	- Windows 2003
		- ASP.NET
		- World Wide Web Service
	- Windows 2008
		- Windows Authentication
		- ASP.NET (手動選擇)
	- IIS 6 Management Compatibility
		- IIS 6 Metabase Compatibility
		- IIS 6 WMI Compatibility
		- IIS 6 Scripting Tools
		- IIS 6 Management Console

# OCS 2007 R2標準版部署程序

- 安裝OCS 2007 R2標準版
- 設定OCS 2007 R2標準版
- 申請與設定憑證
- 啟動服務
- 檢查OCS 2007 R2標準版的設定
- 設定
	- Audio/Video Conferencing
	- Web Conferencing
- 設定和啟用使用者

# [DEMO02](../AVI/OCS.exe)

#### OCS 2007 R2 Front-End的部署

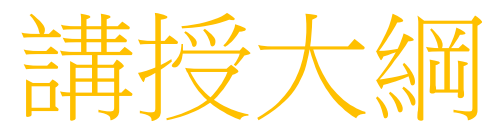

- 準備Active Directory 環境
- 針對內部使用者的規劃部署
- 針對外部使用者的規劃部署
- CWA 2007 R2 部署與設定
- 企業語音的架構規劃與部署
- 問題與討論

# 何謂外部使用者?

- 外部使用者包含
	- 公司的員工在Firewall外面要使用OCS的功能
		- 家裡
		- 飯店
		- 公用場所
		- 任何可以上Internet的地方
	- 企業聯盟 (Federation)
	- Public IM
		- MSN
		- Yahoo
		- AOL

# 外部使用者存取的閘道規

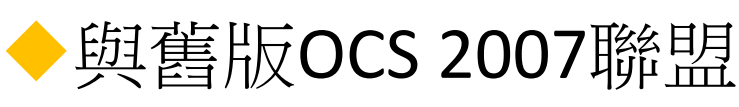

- 必須開啟雙向
	- ▶ RTP/TCP and RTP/UDP 50,000~59,999

#### ◆ 與OCS 2007 R2聯盟

▶ 只要開啟RTP/TCP 50,000~59,999 (Outbound)

#### 聯盟時,若不分享 audoi/video, 則可以

▶ 關閉 TCP & UDP 50000~59999

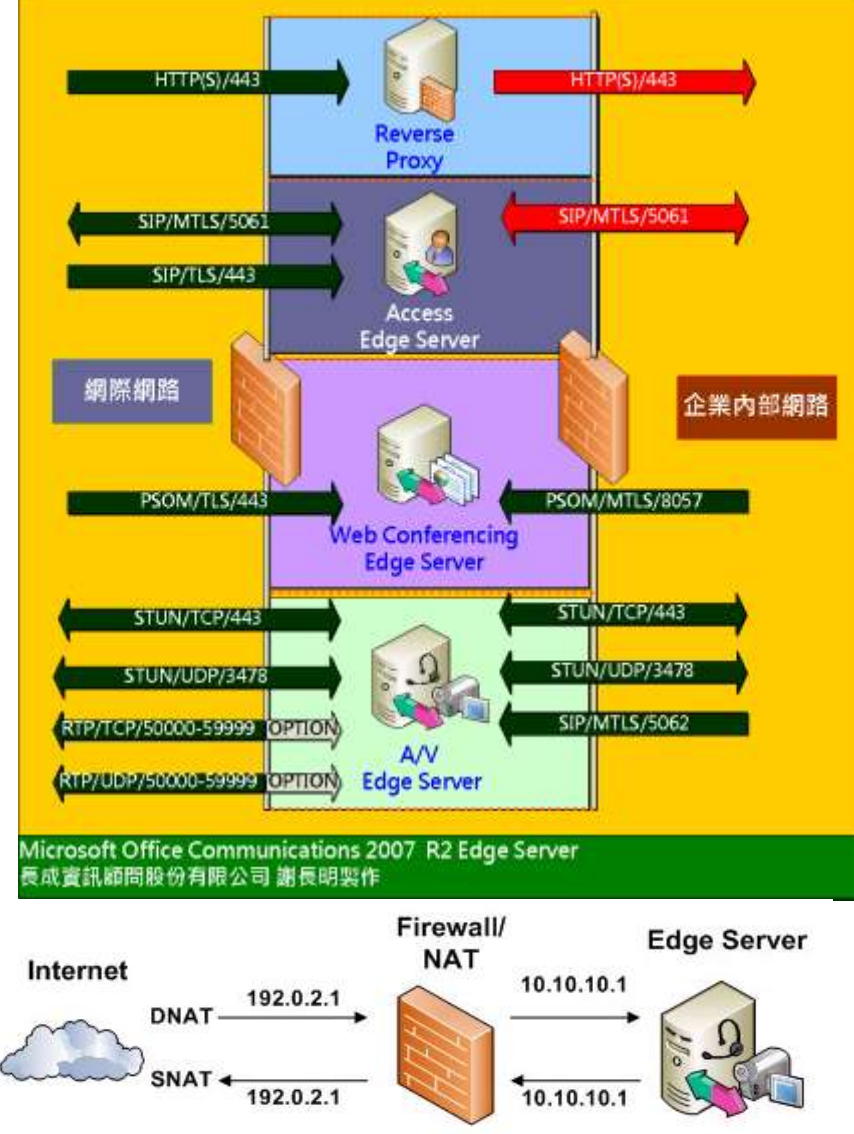

#### 如何部署OCS R2 Edge Server? • 準備工作

- 建置 Reverse Proxy 伺服器
- 設定外部存取Edge Server的DNS 記錄
- 設定Firewalls
- 準備憑證
	- A/V、Web Conferencing、Access Edge 可共用一份
	- IIS Component (Address Book Service, DL, Media傳送,講義、 簡報傳送)
	- 若僅公內部員工使用,向公司的憑證發行機構申請即可
- 外部憑證申請參考
	- http://support.microsoft.com/kb/929395/EN-US
- 部署Director Server(Optional)

# 如何部署OCS R2 Edge Server?

- 安裝步驟
	- 安裝 Edge Servers
	- Active Edge Servers
	- 設定Edge Servers
	- 設定憑證
		- 內部使用
		- 外部使用
	- 啟動Edge Server

# [DEMO03](../AVI/Edge.exe)

#### OCS 2007 R2 Edge Server的部署

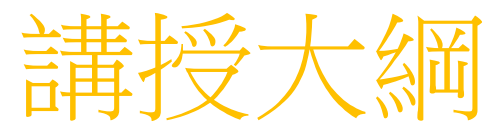

- 準備Active Directory 環境
- 針對內部使用者的規劃部署
- 針對外部使用者的規劃部署
- CWA 2007 R2 部署與設定
- 企業語音的架構規劃與部署
- 問題與討論

#### CWA (Comunicaton Web Access) 可邀請非公司的員工,進行遠端桌面分享

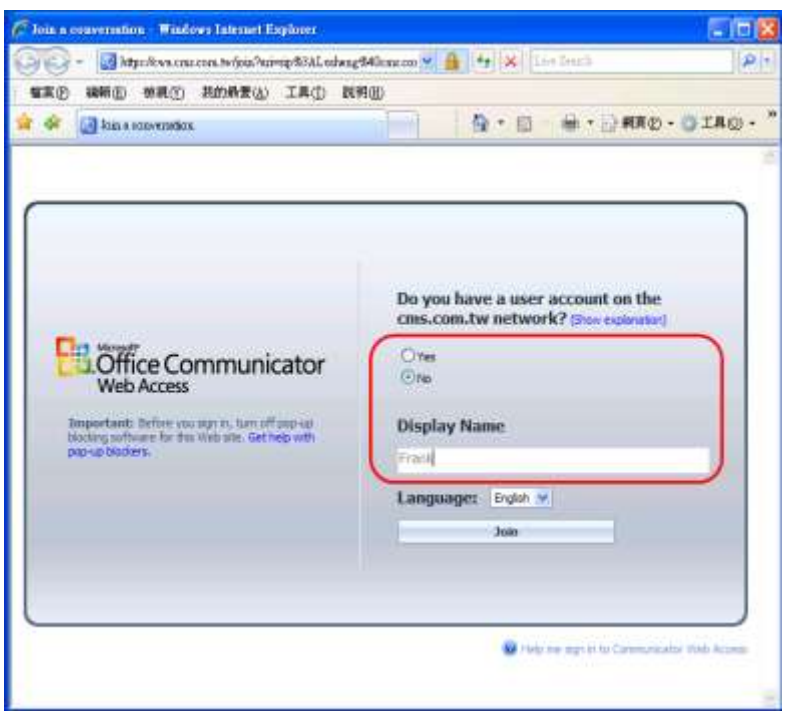

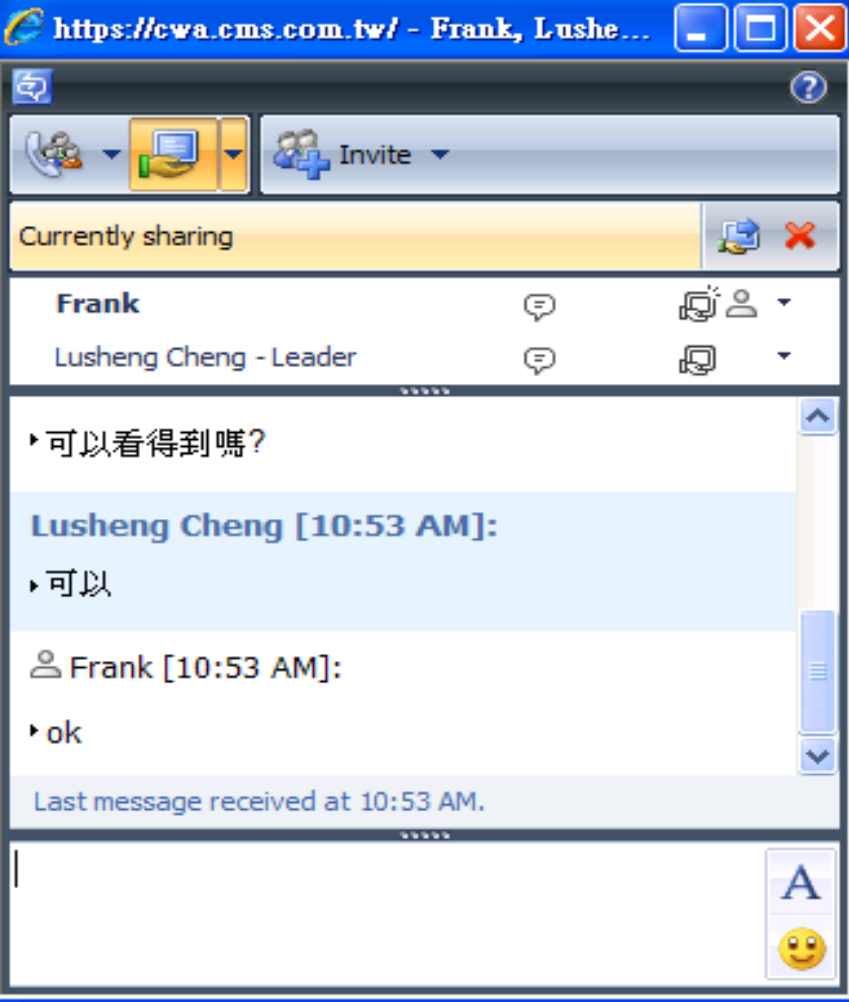

#### Communicator Web Access Share Desktop

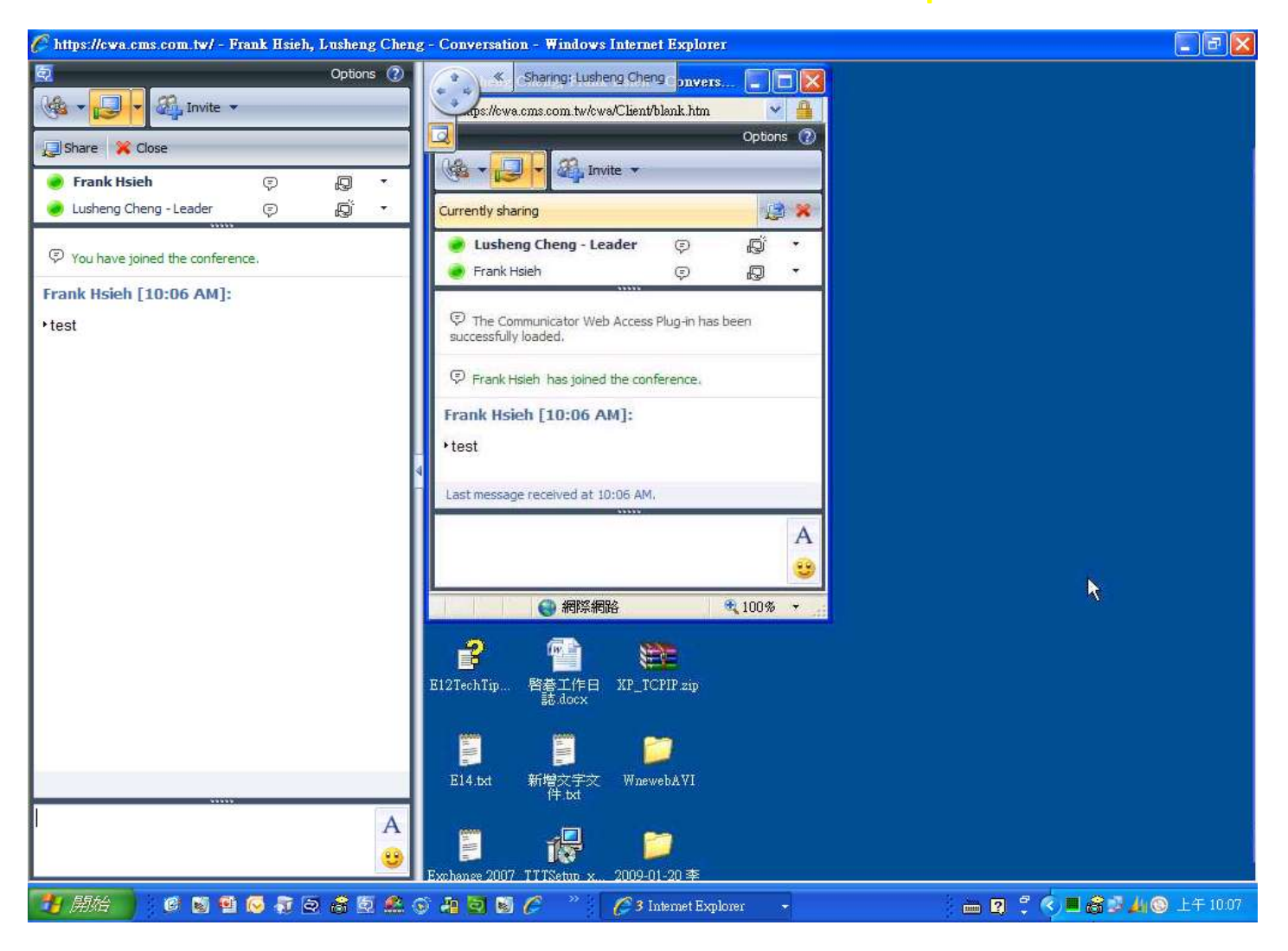

## 使用CWA設定電話會議的電話號碼

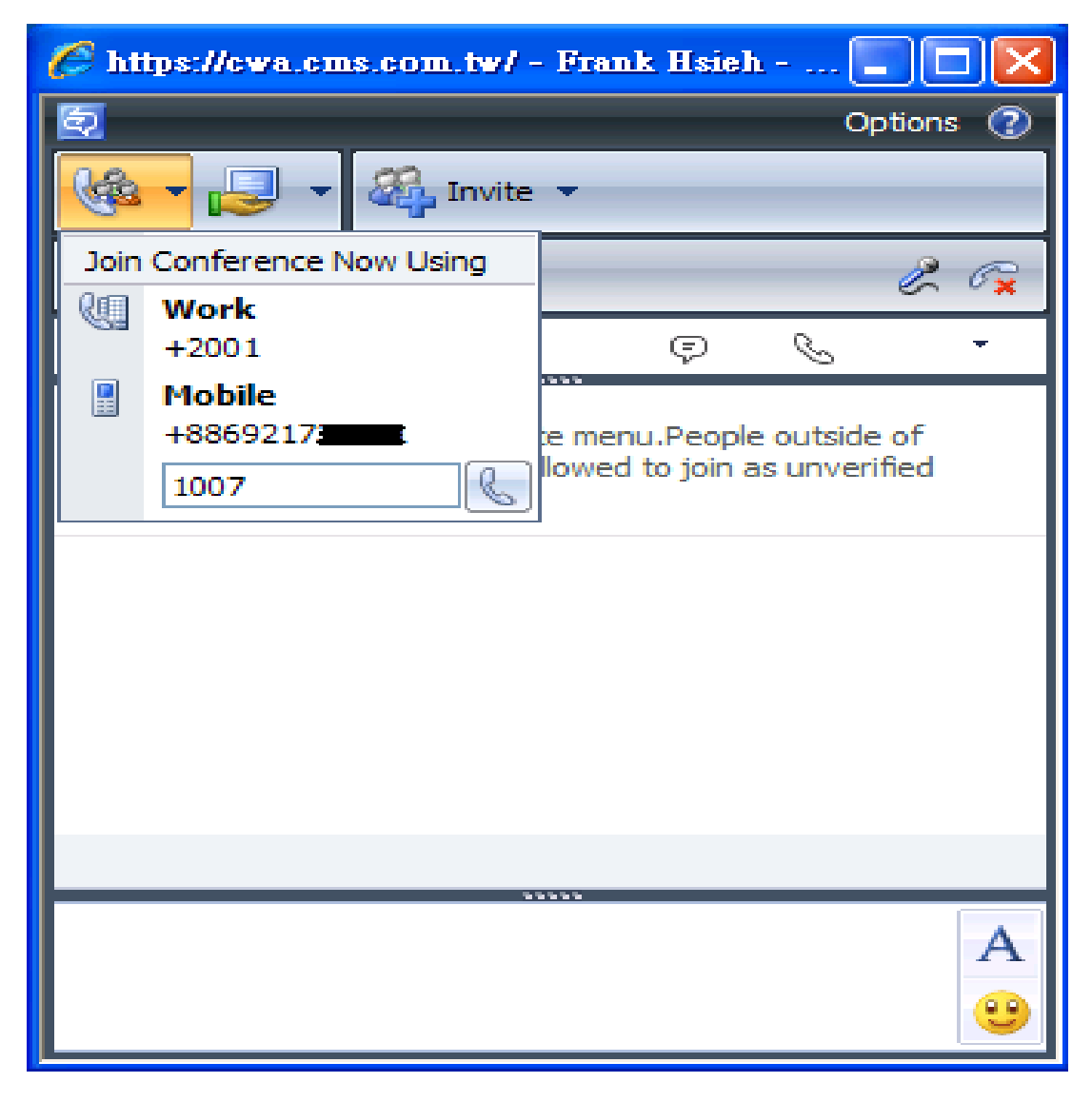

# CWA 2007 R2部署步驟

- 檢查部署CWA的要求
- 設定CWA的DNS 記錄
- 設定IIS
- 申請及安裝憑證
- 安裝和啟動CWA
- 建立CWA 虛擬伺服器
- 發佈CWA的存取URLs

# [DEMO04](../AVI/CWA.exe)

#### OCS 2007 R2 CWA的部署

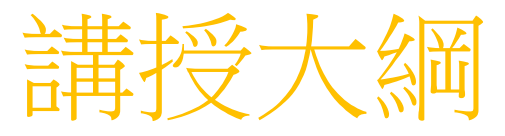

- 準備Active Directory 環境
- 針對內部使用者的規劃部署
- 針對外部使用者的規劃部署
- CWA 2007 R2 部署與設定
- 企業語音的架構規劃與部署
- 問題與討論

# OCS 2007 R2通訊整合應用

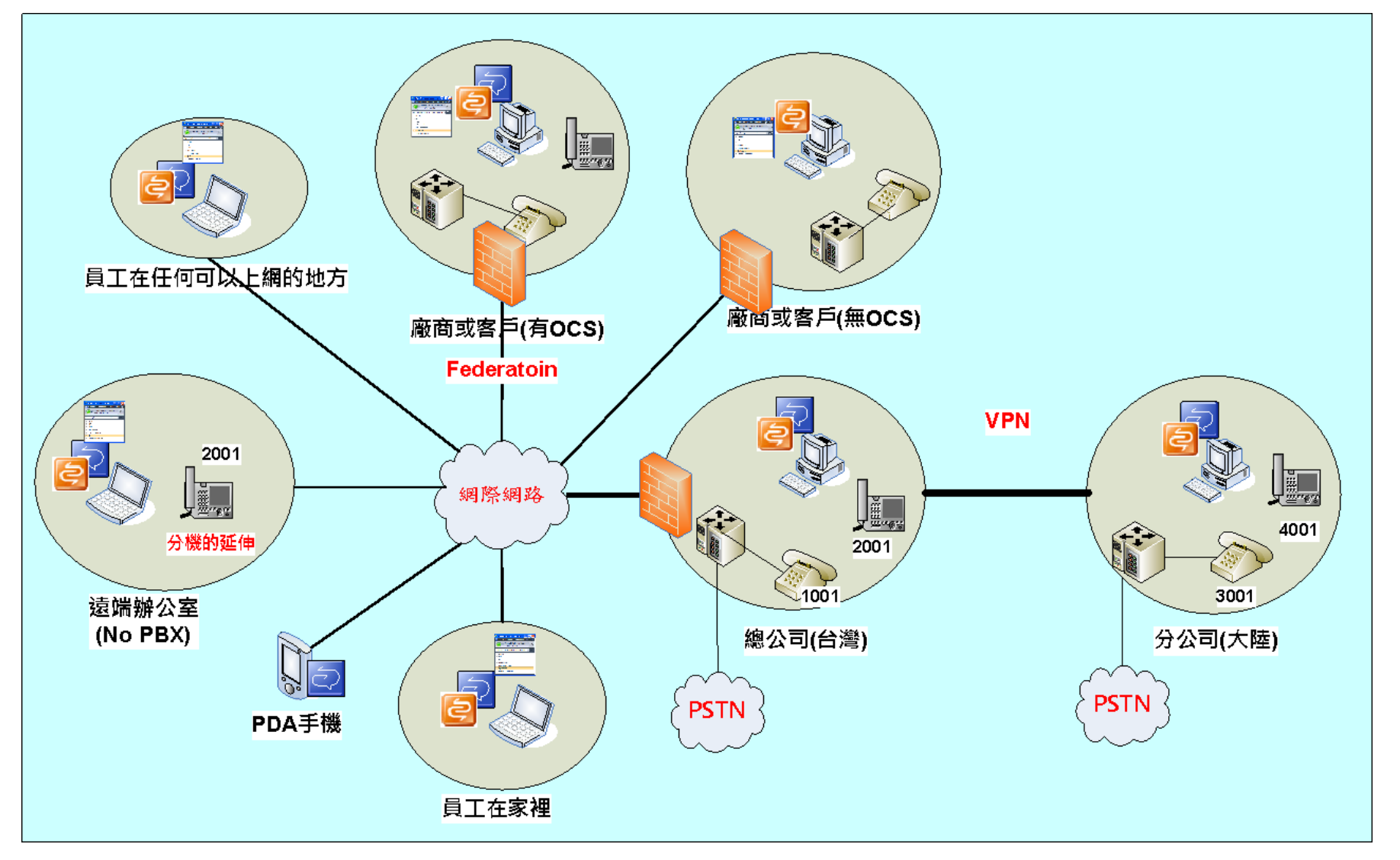

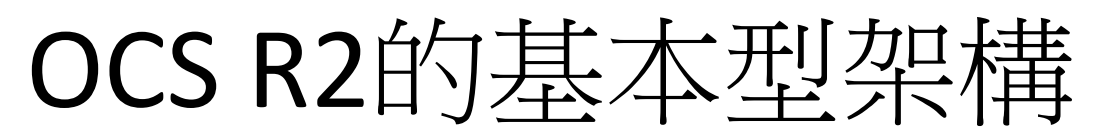

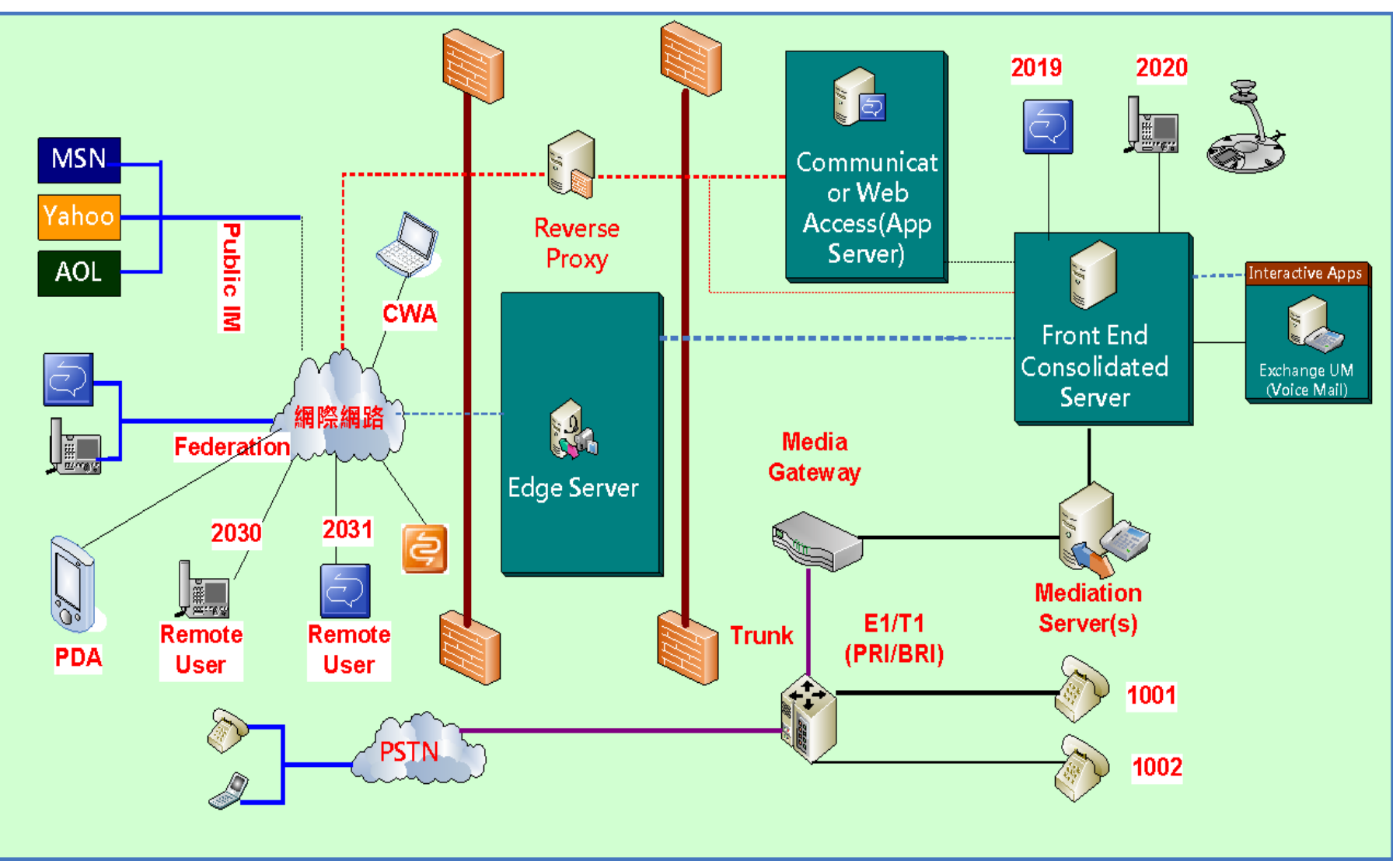

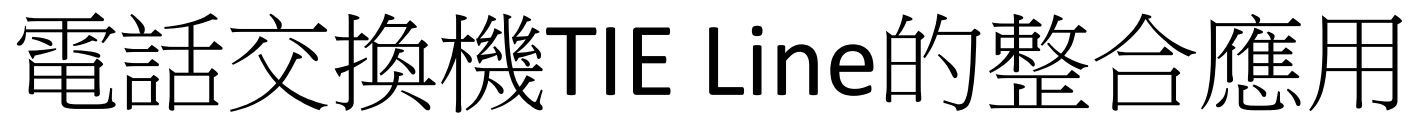

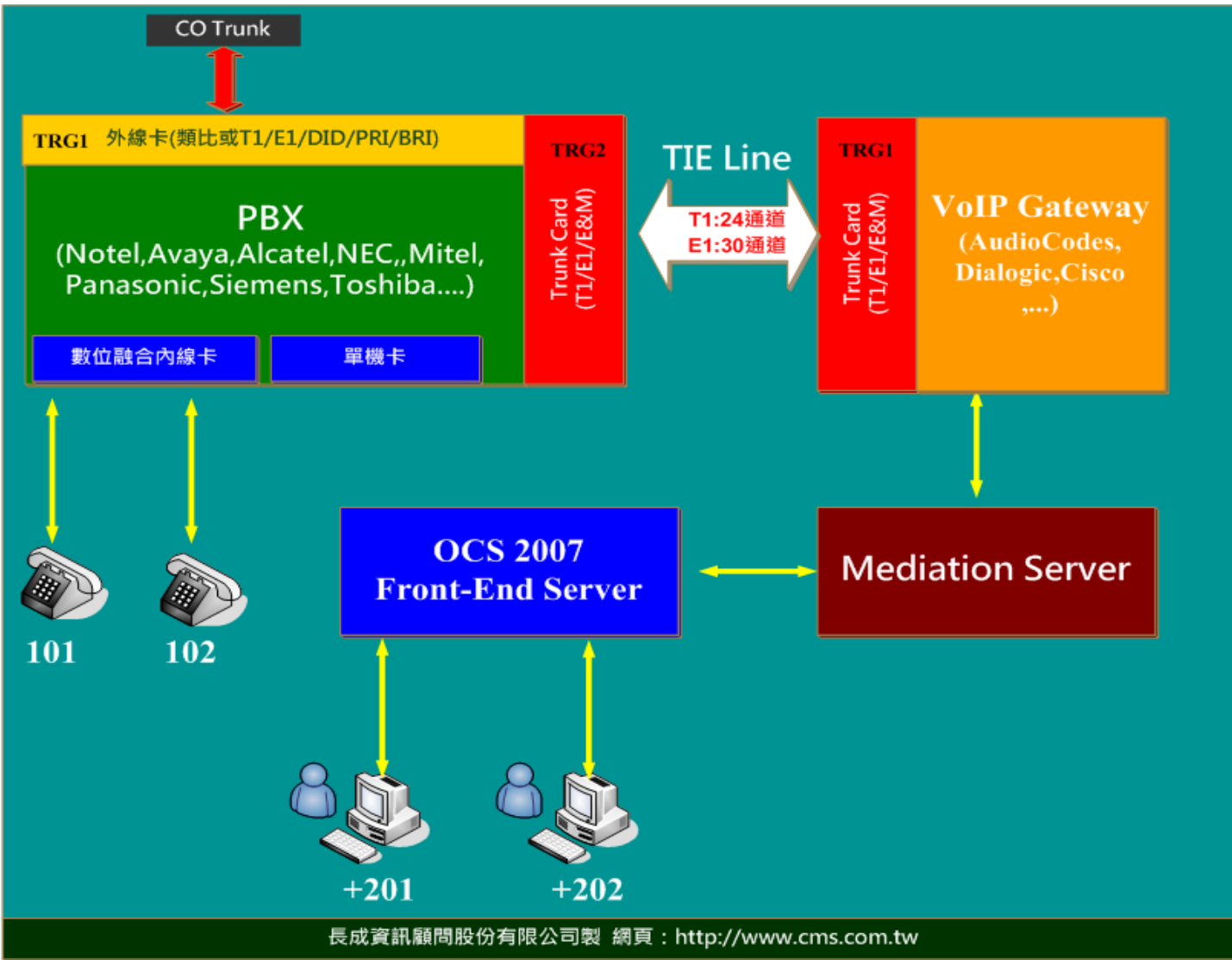
# 企業語音功能說明

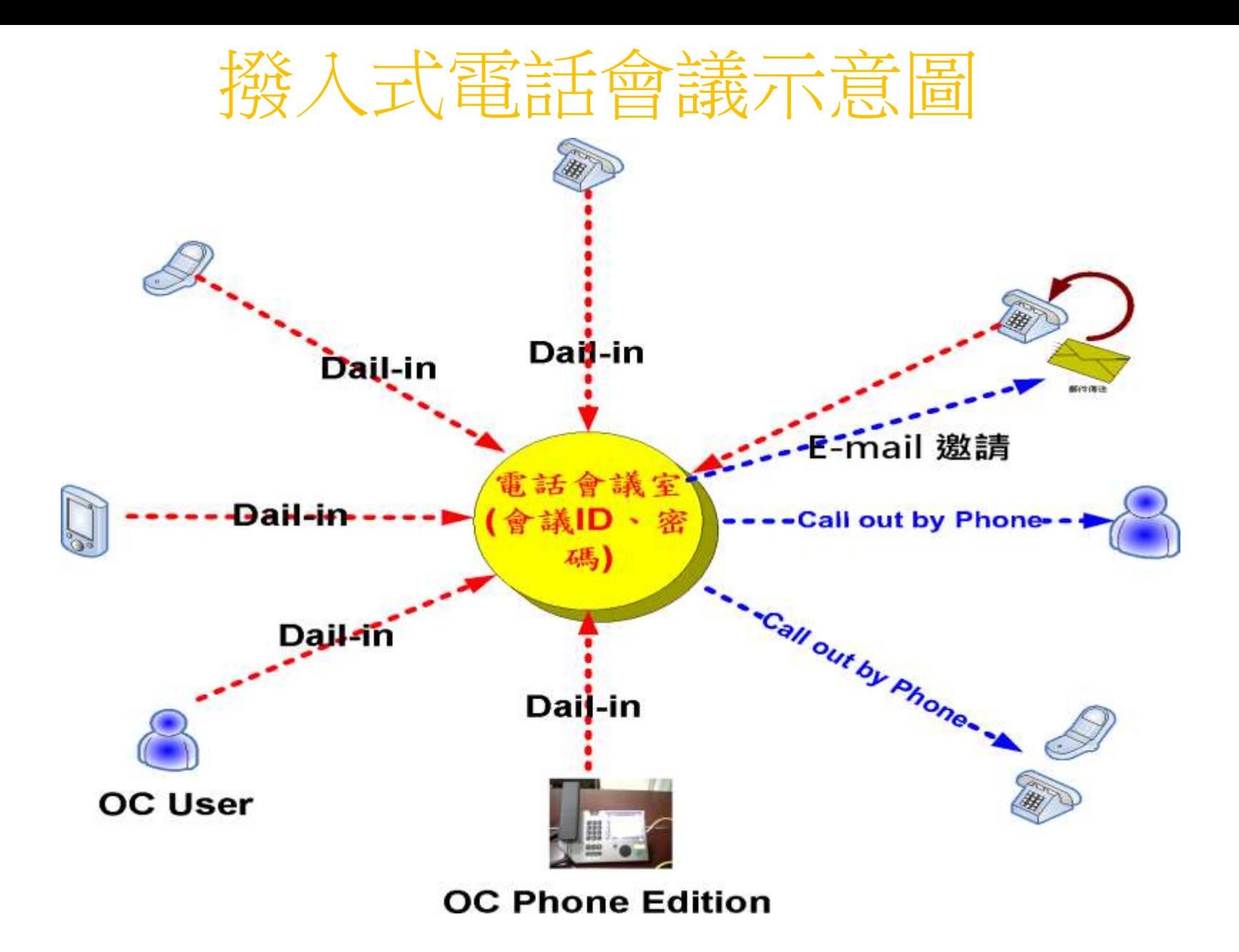

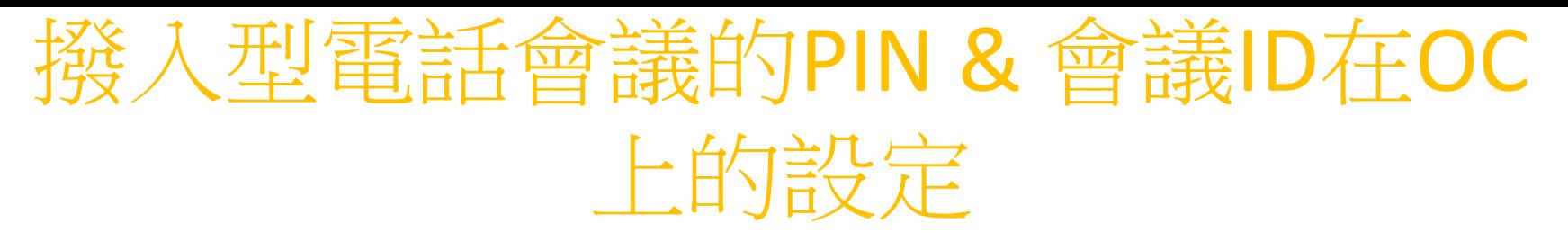

- Dial-in Conferencing的設 定
	- 個人PIN碼的指定 – 個人會議ID的密碼的重設
- 進行此項設定會直接呼 叫CWA頁面進行相關的 設定

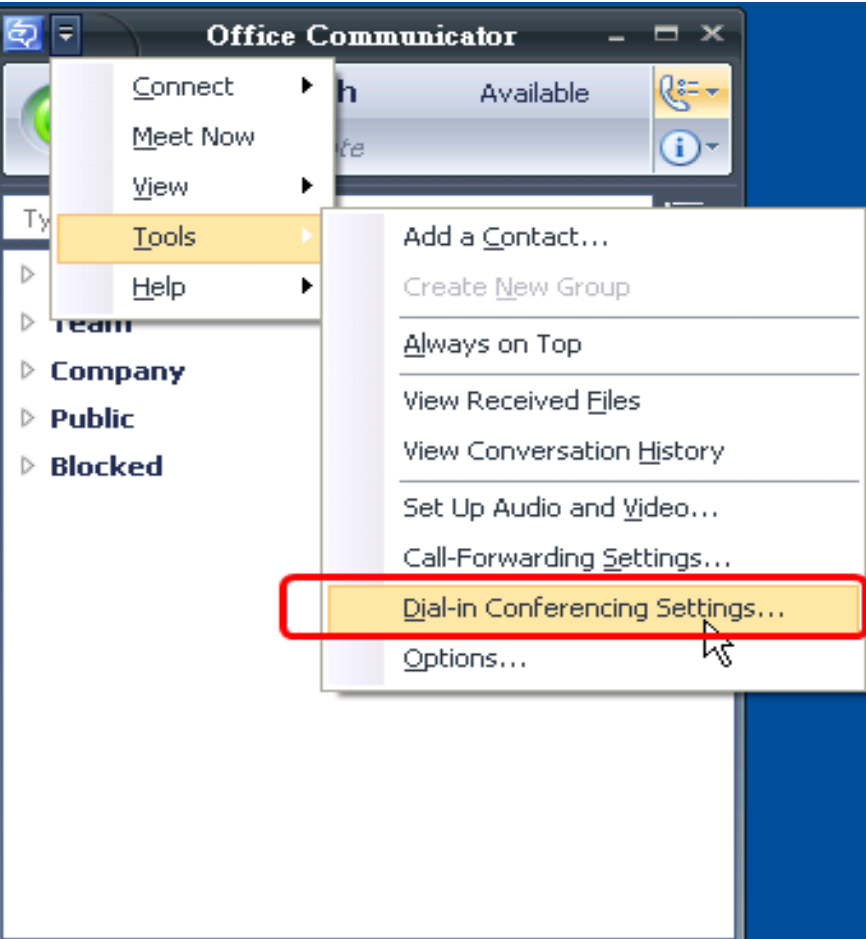

撥入型電話會議PIN和會議 ID在Outlook上的 設定

#### Outlook Add-in的撥號 會議設定

- 個人PIN碼的設定 個人會議ID和密碼 重設
- 選擇撥號會議設定 > 直接呼叫CWA進行設 定

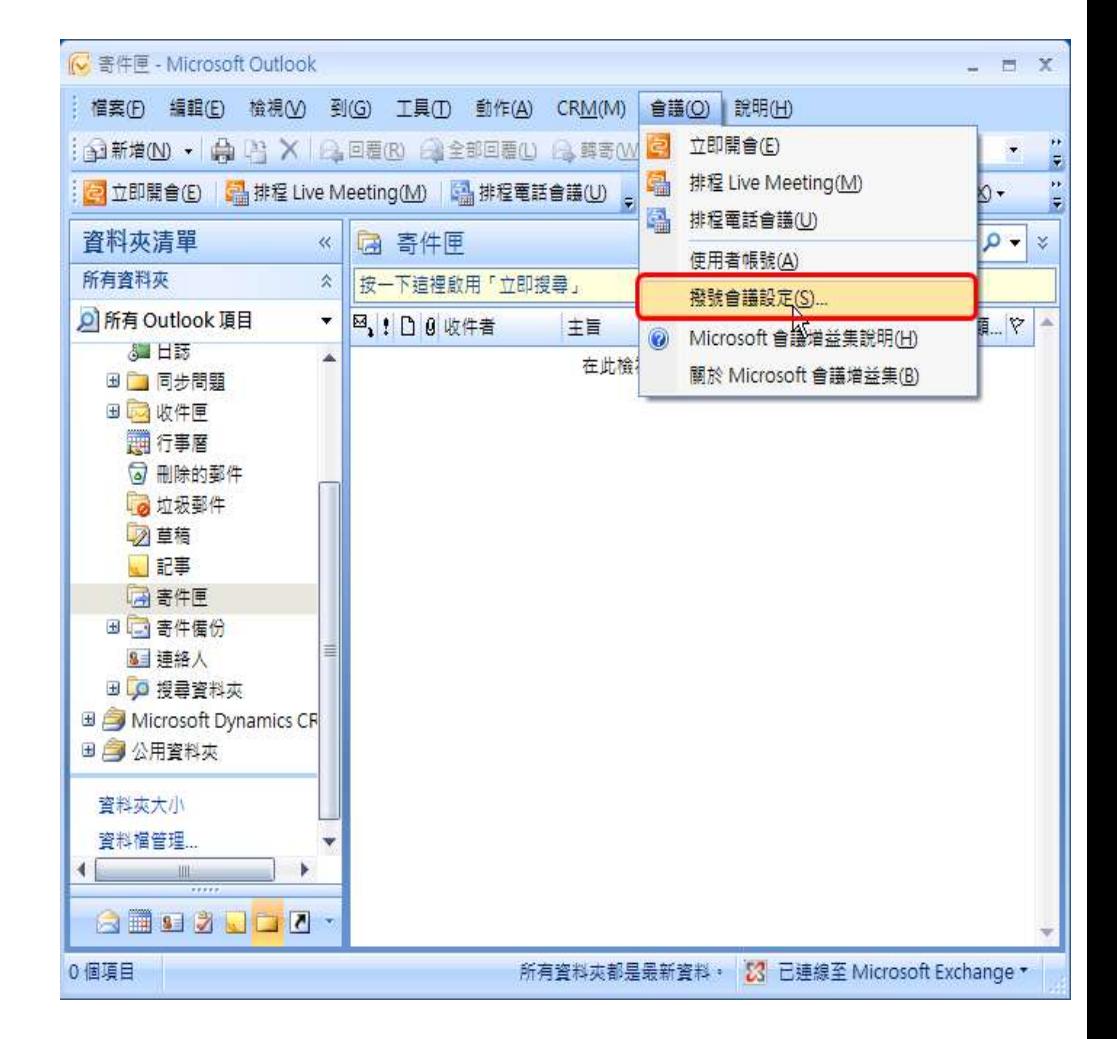

# Dial-in Conferencing PIN碼和 Conference ID的設定

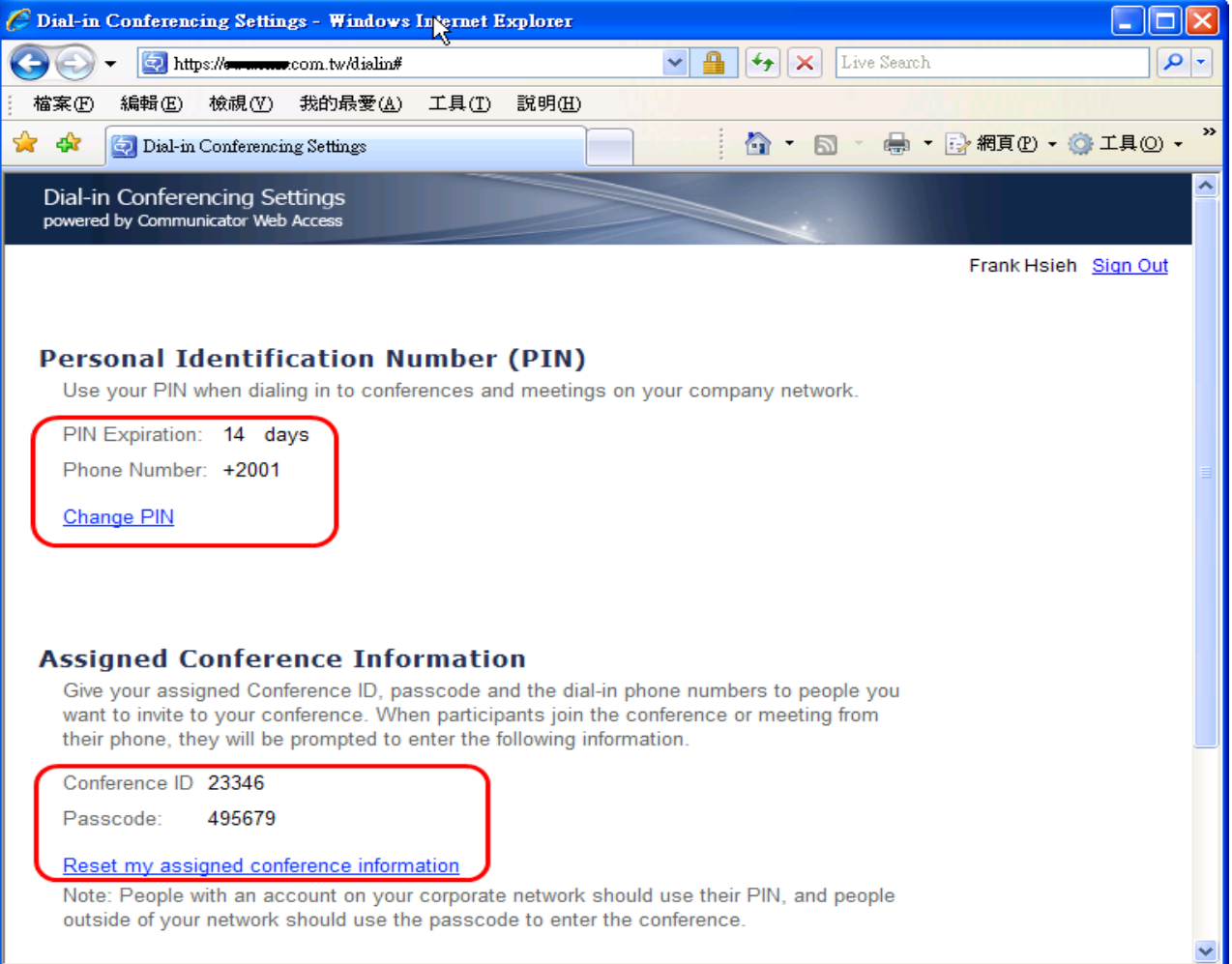

# 吏用Outlook 邀約電話會

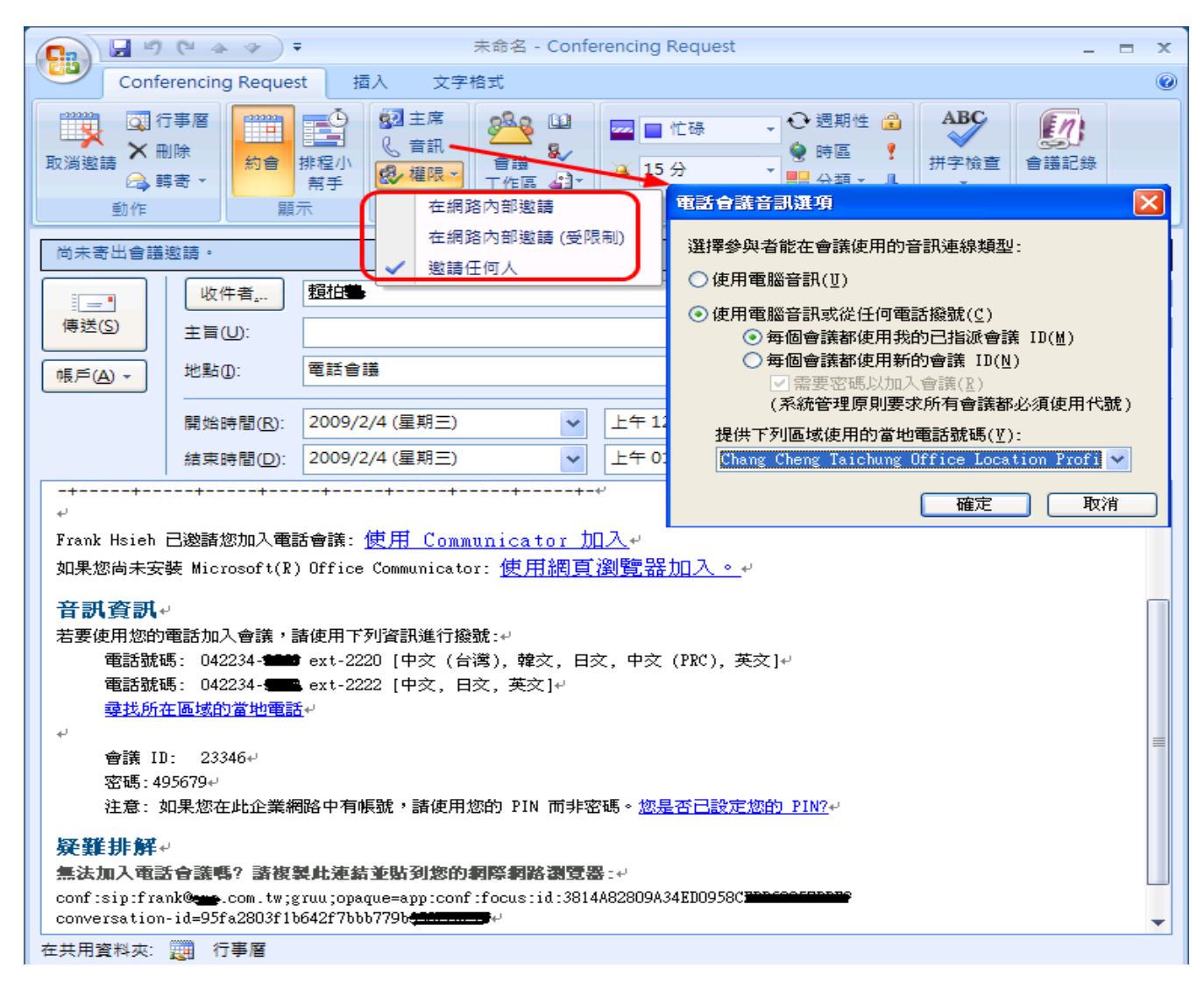

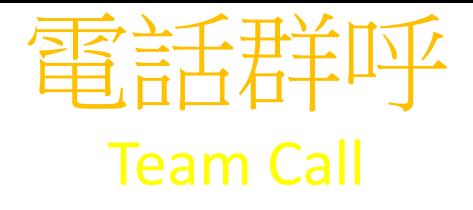

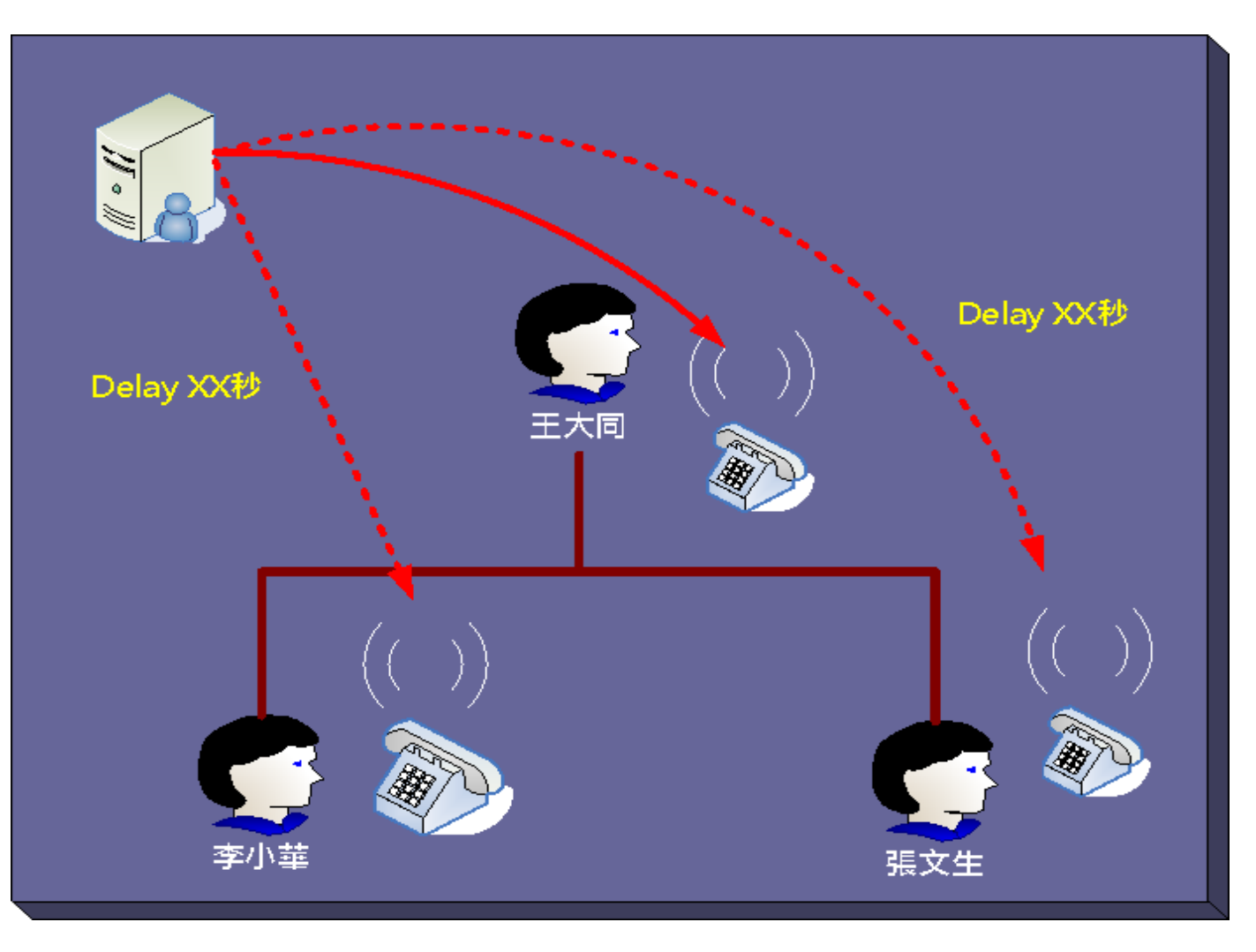

# 電話群呼的設定

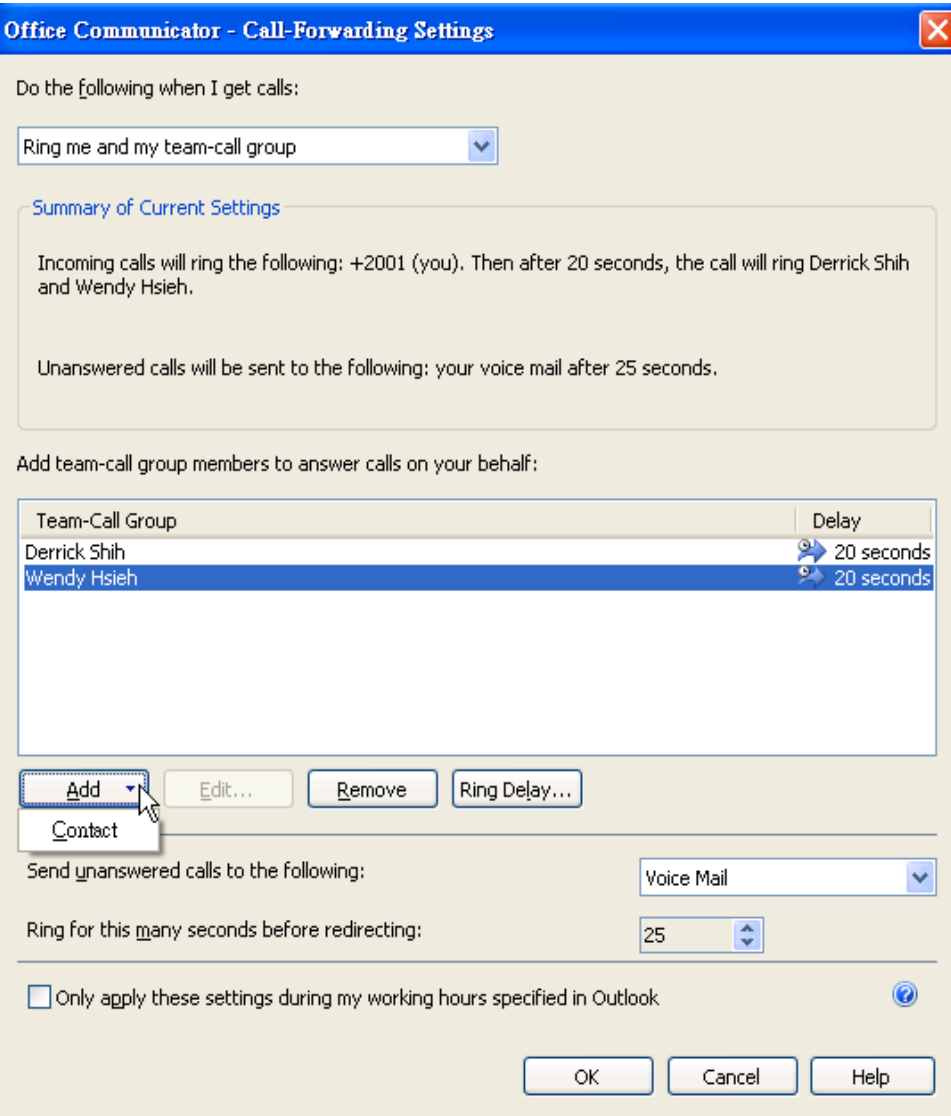

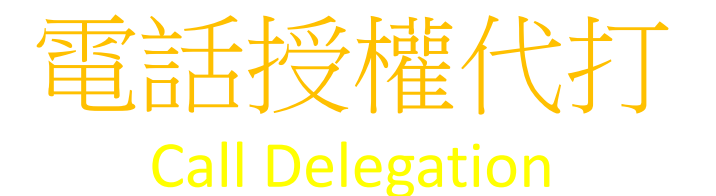

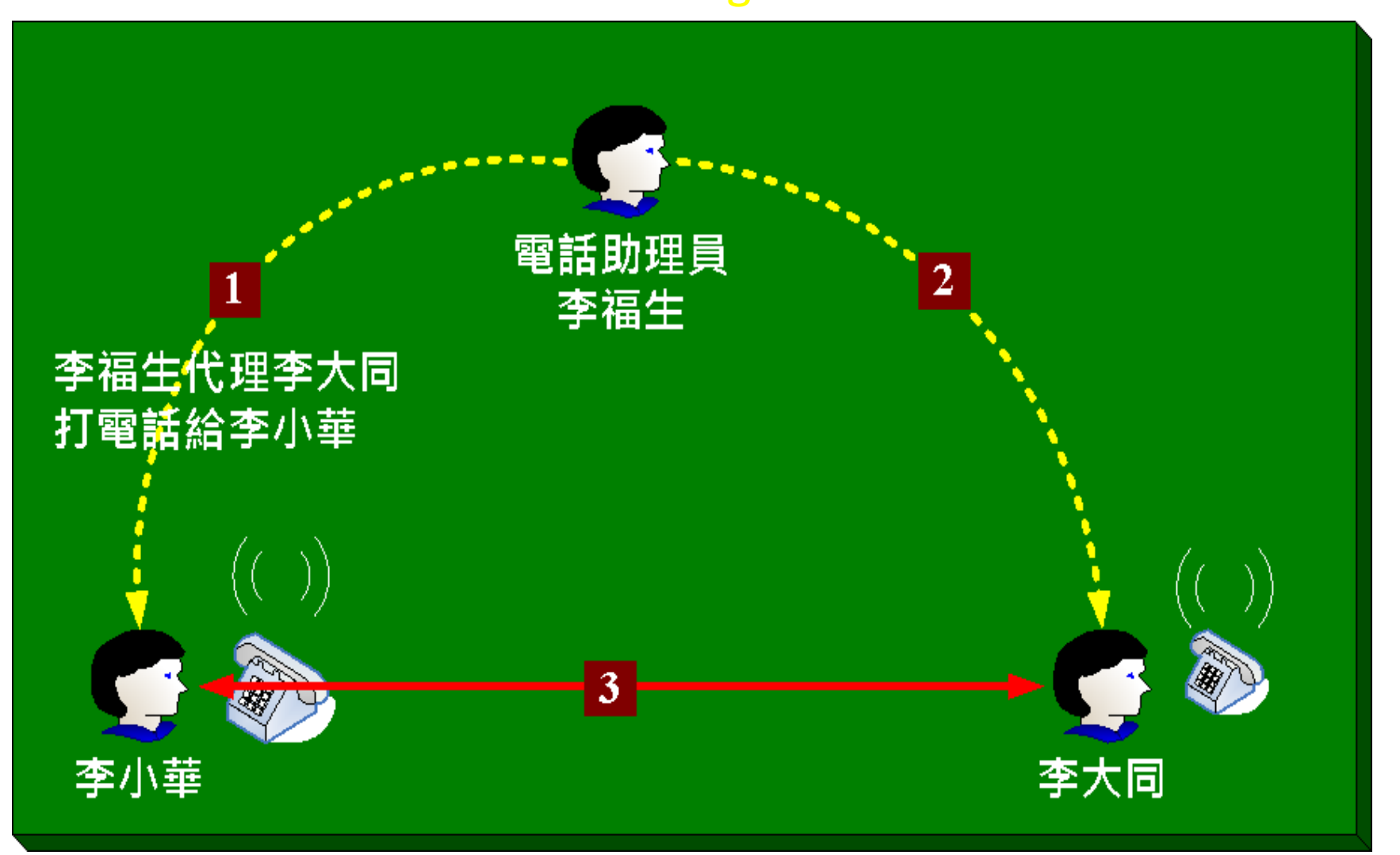

## Call Delegation選項設定

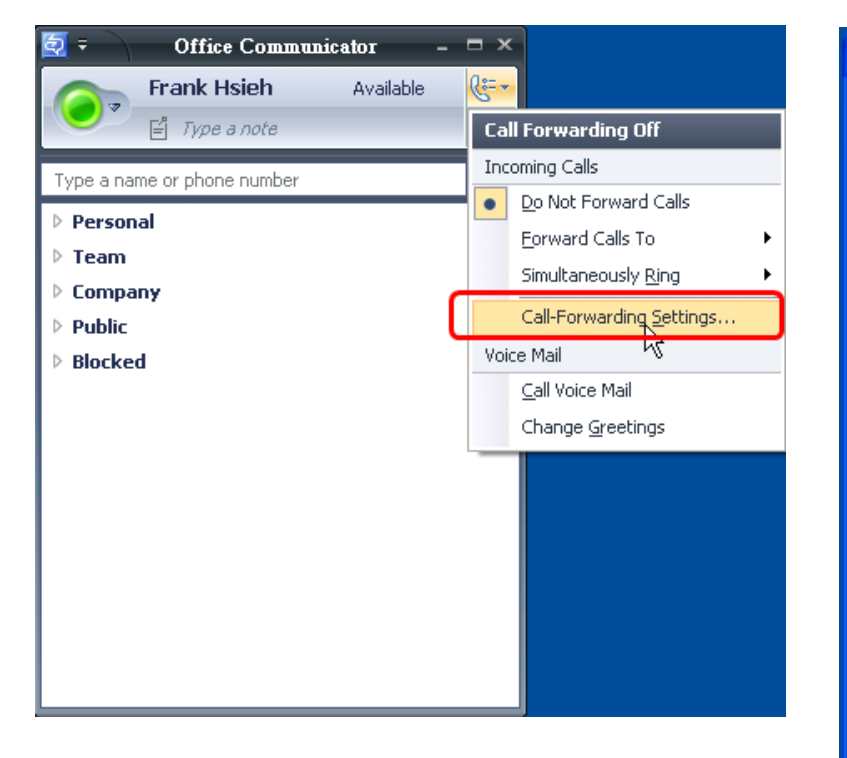

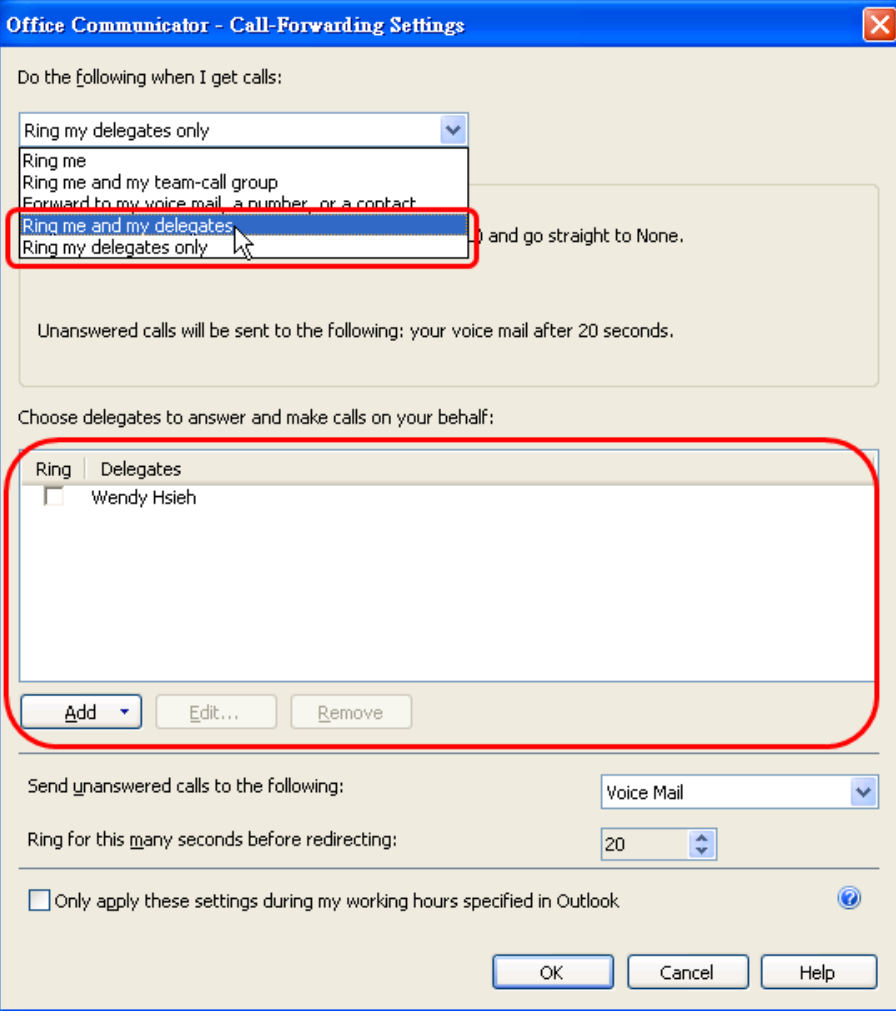

# Call Delegation的撥打

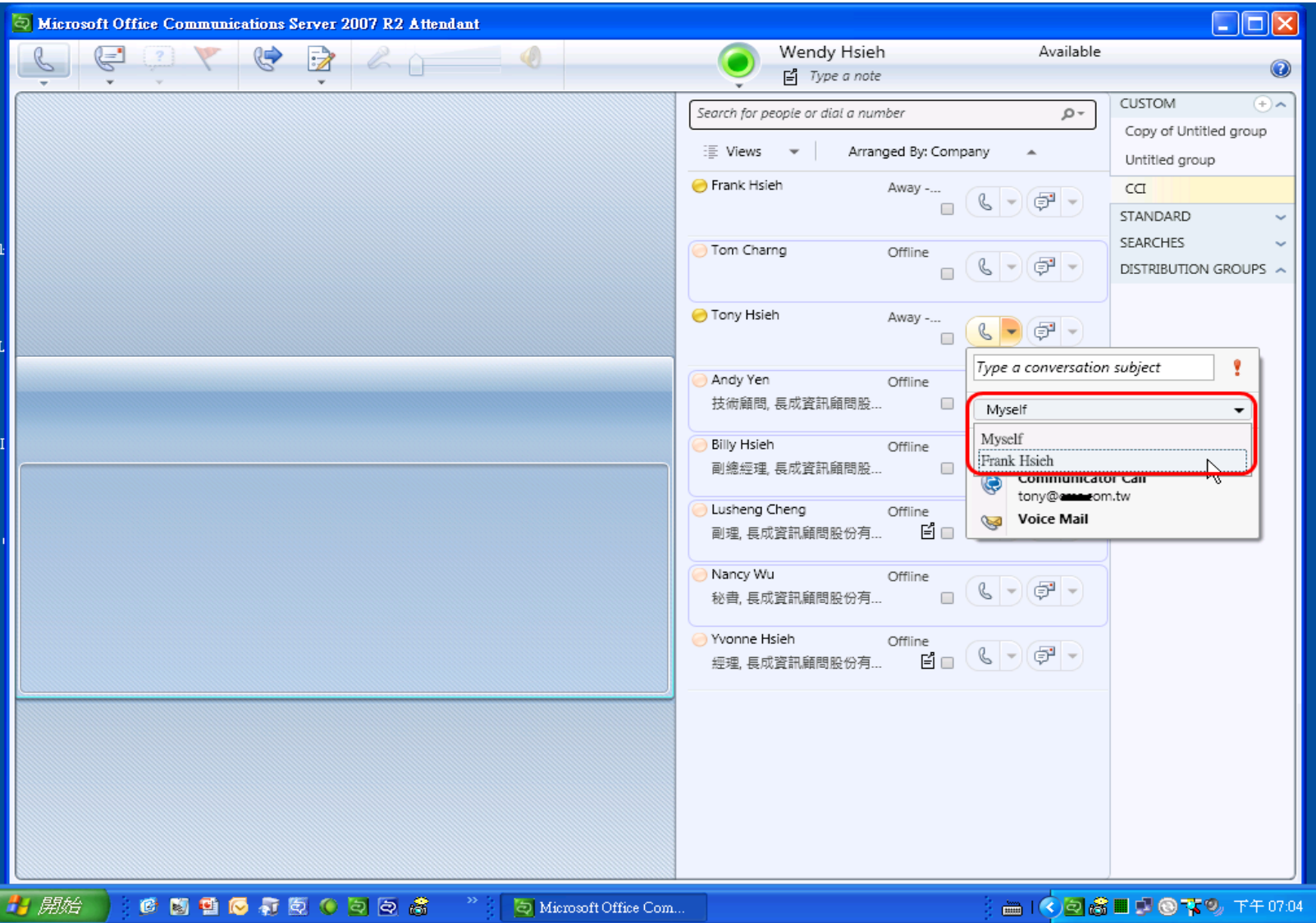

# Office Communications Server 2007 R2 Attendant的使用方法

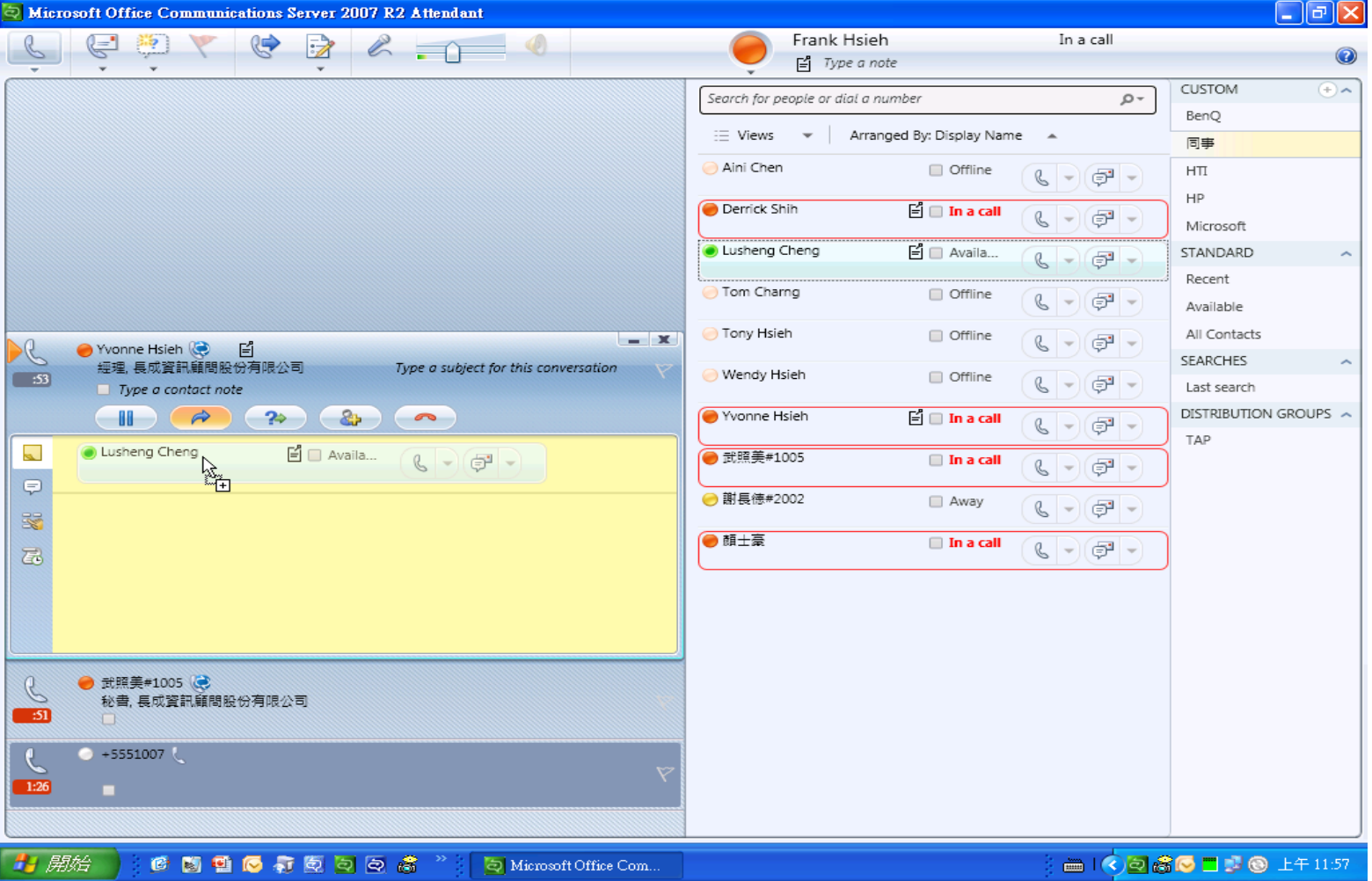

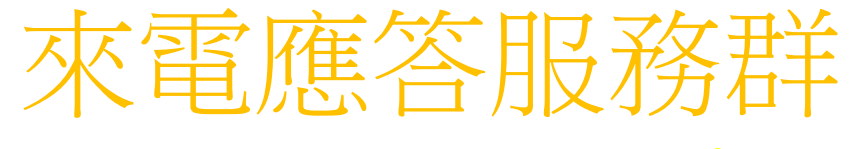

#### Response Group Topoligy

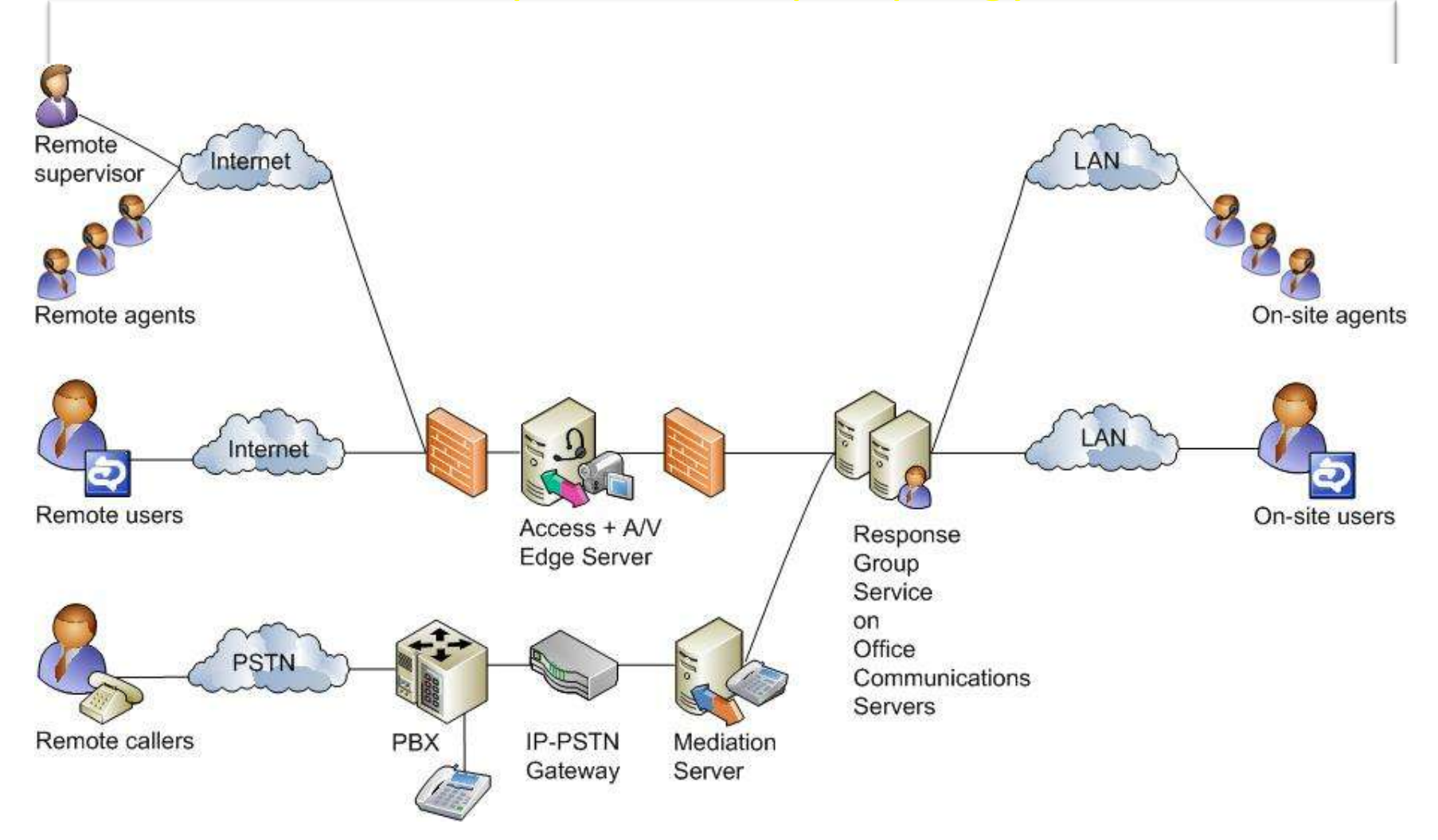

# Response Group Service的組成元件

- Agent
- Group
- Queue
- Workflow
	- Welcome message
	- Availability
	- MOH
	- IVR
	- Queue

# RGS的Group之路由方法

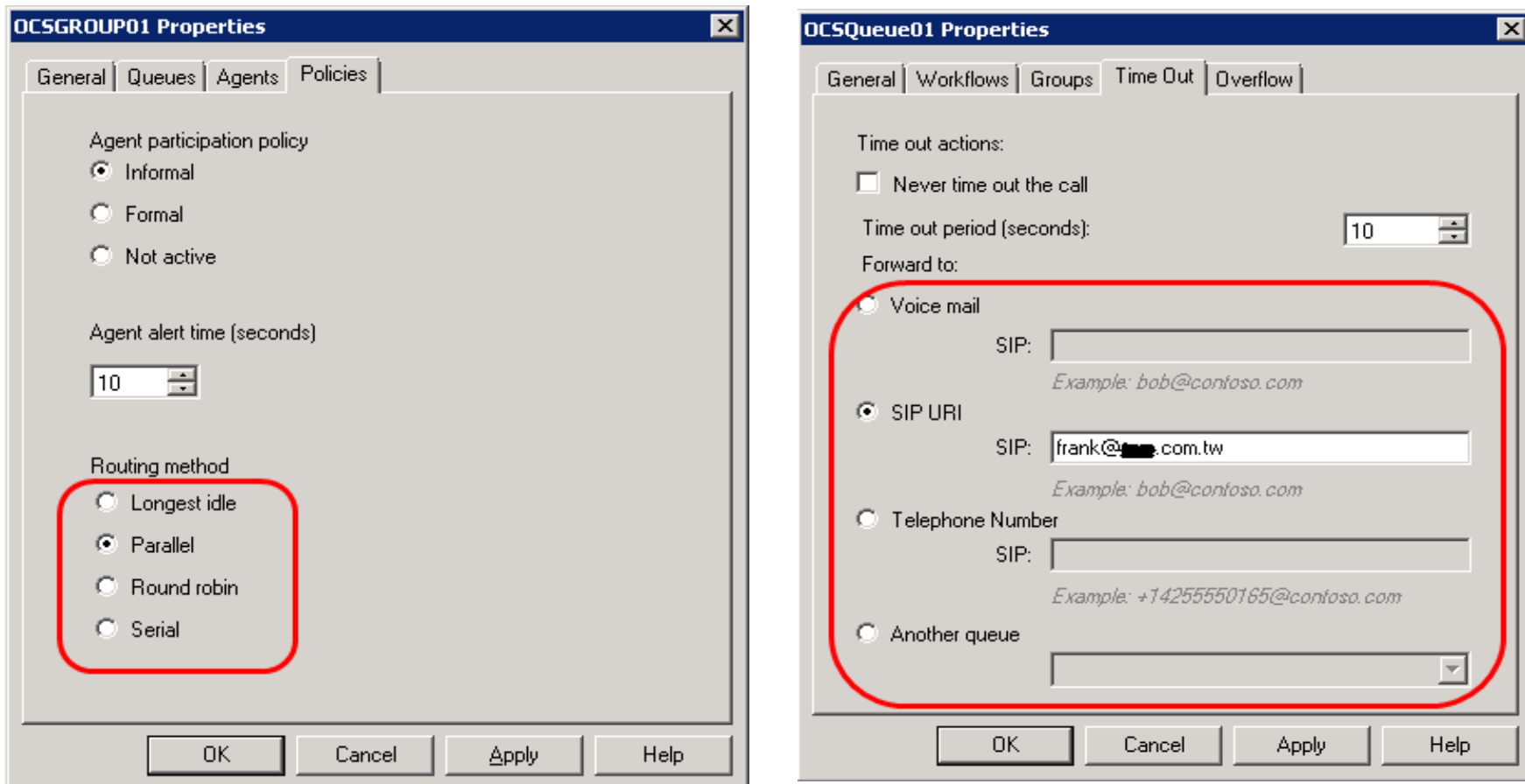

# Response Groups Service的流程設定

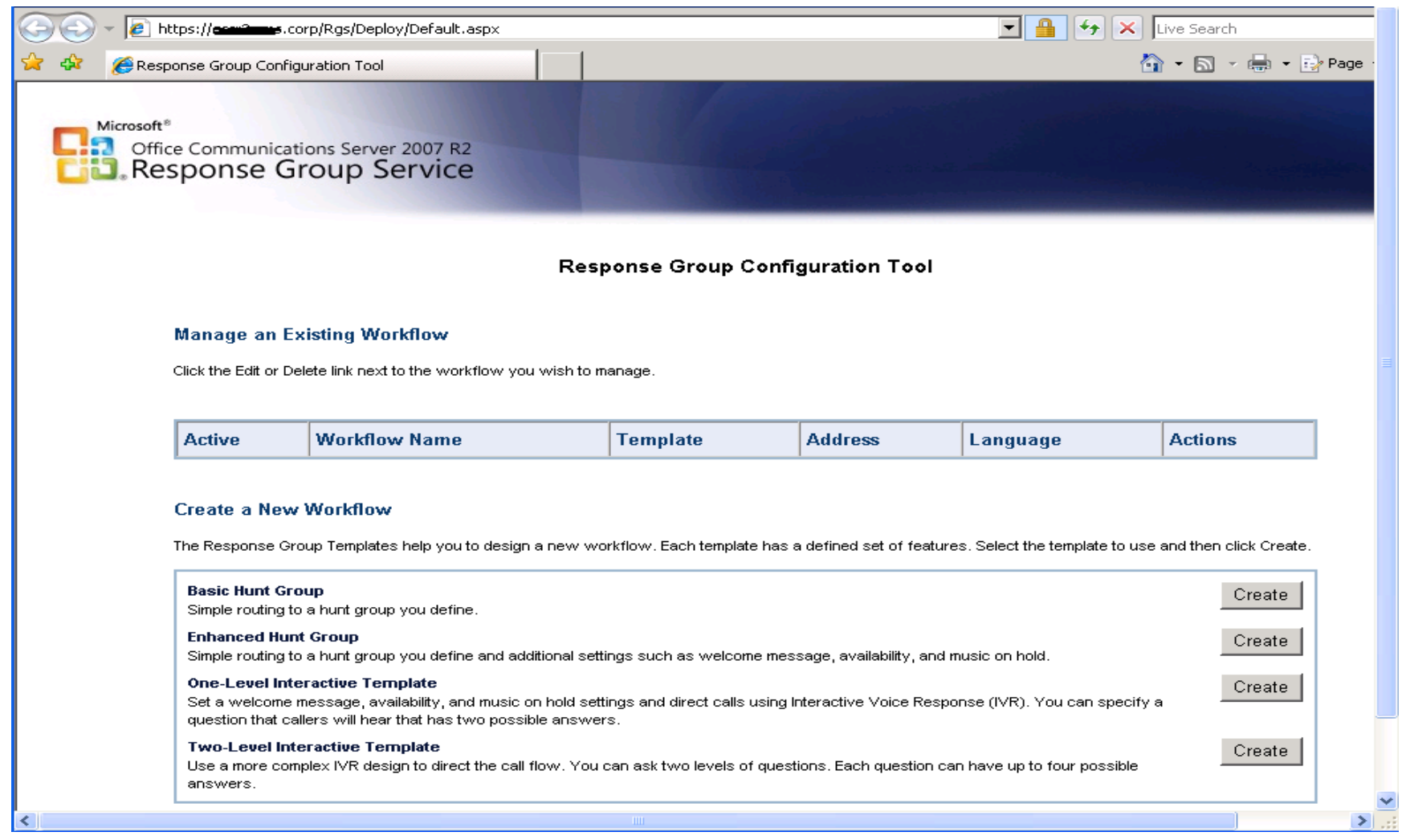

#### RSG--Workflow

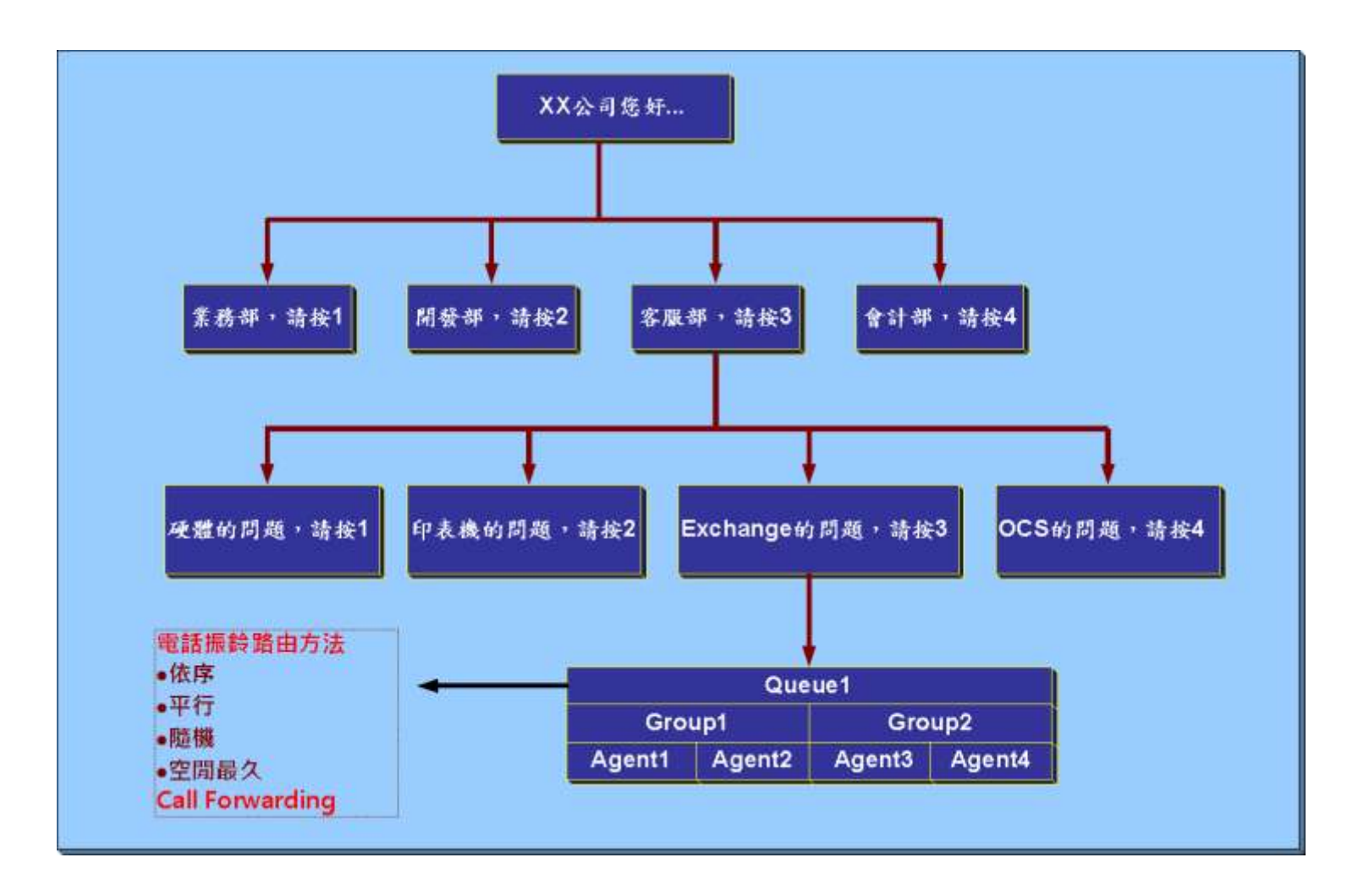

# Single Number Reach的功用為何?

- $\bullet$
- 
- 
- 
- $\bullet$ 
	- -
- -

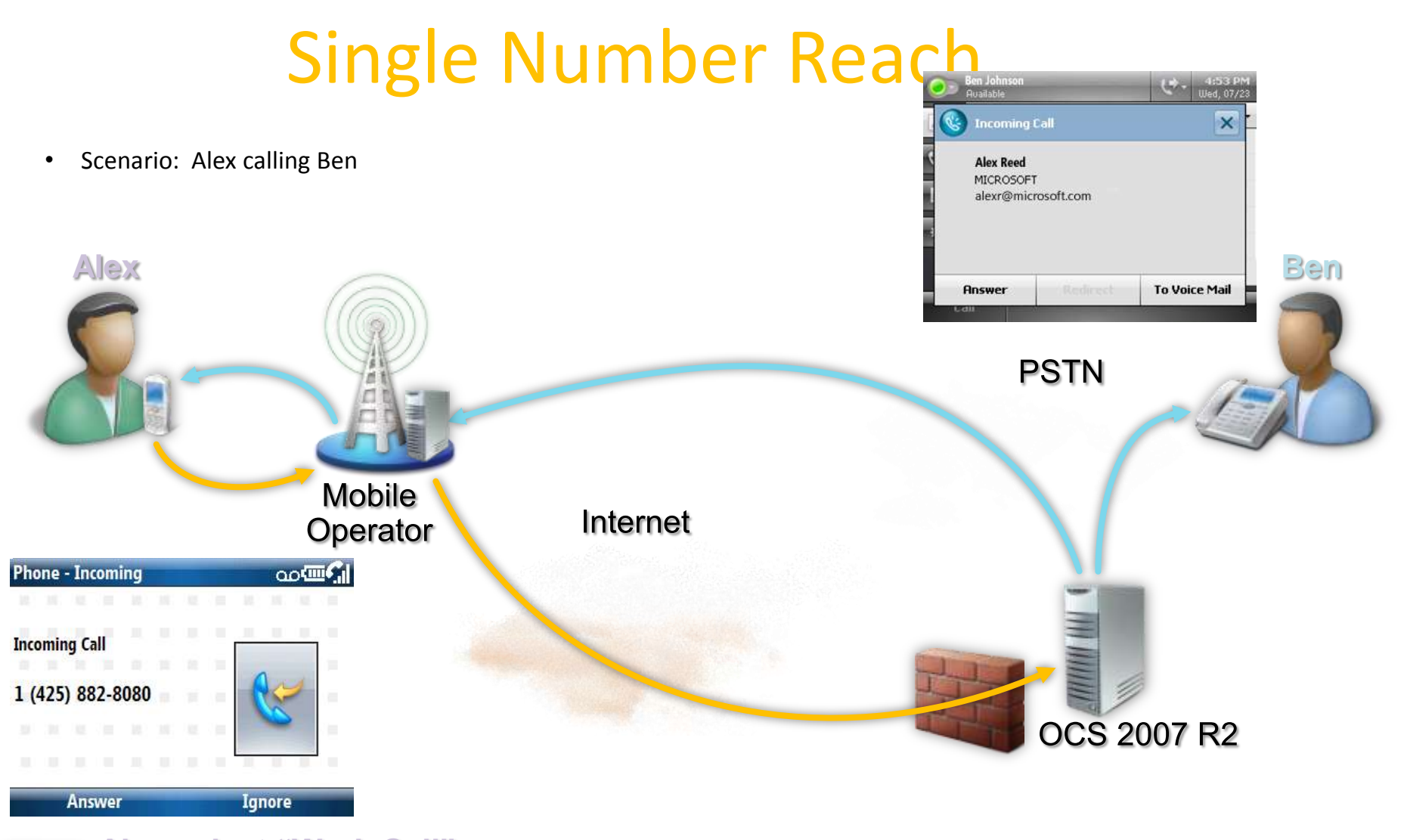

**Alex select "Work Call" (signal goes trough the cellular network data channel) Alex and Ben both receive call back from OCS (signal goes through cellular network voice channel+ PSTN)**

### Sinble Number Reach

在Mobile Communicator的設定

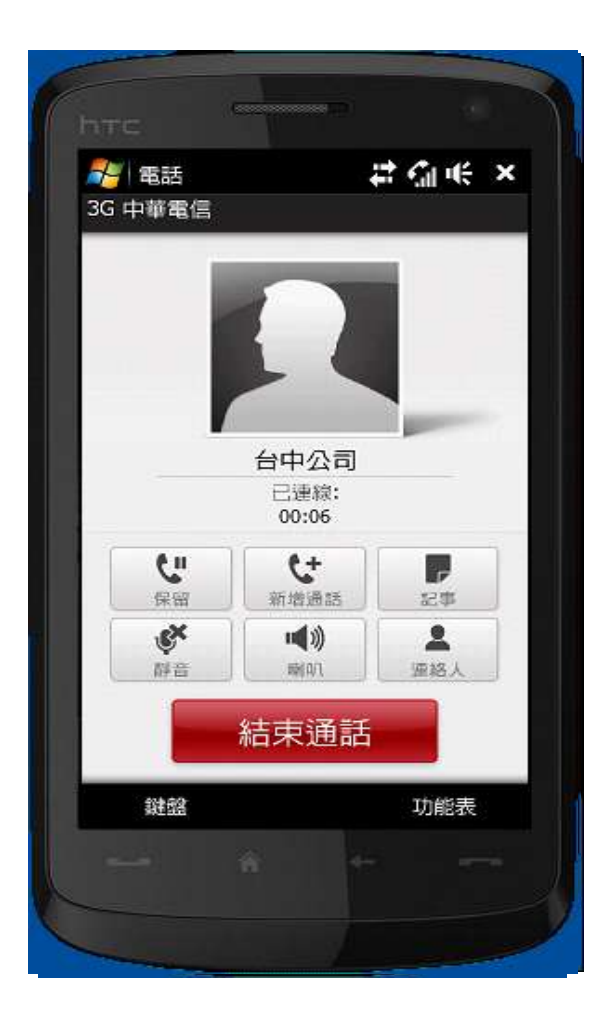

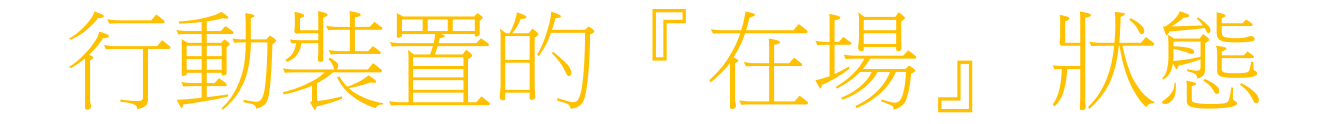

- 行動裝置的『在場』狀態會 以『線上-行動』呈現
- 改良裝置活動的偵測能力, 確保精準的在場狀態的發佈

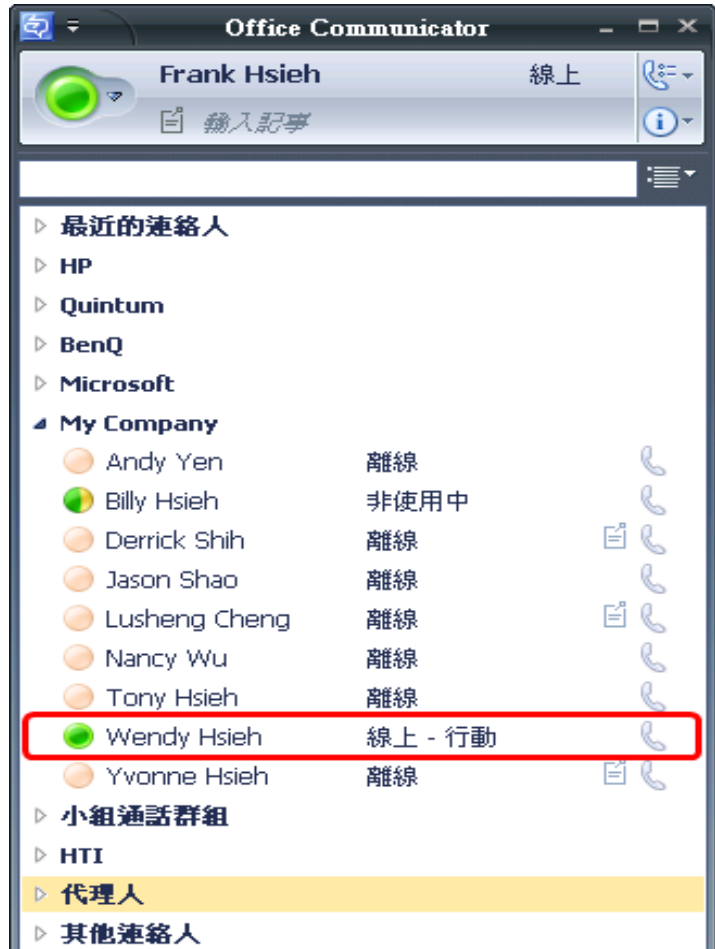

# OCS R2 行動通訊裝置有那些新功能

- 提供新的Single Number Reach技術
- 提升運作的效能
- 提供Mobile presence state
- 支援Java平台的Communicator
	- Nokia (S40), Motorola RAZR (v3XX)

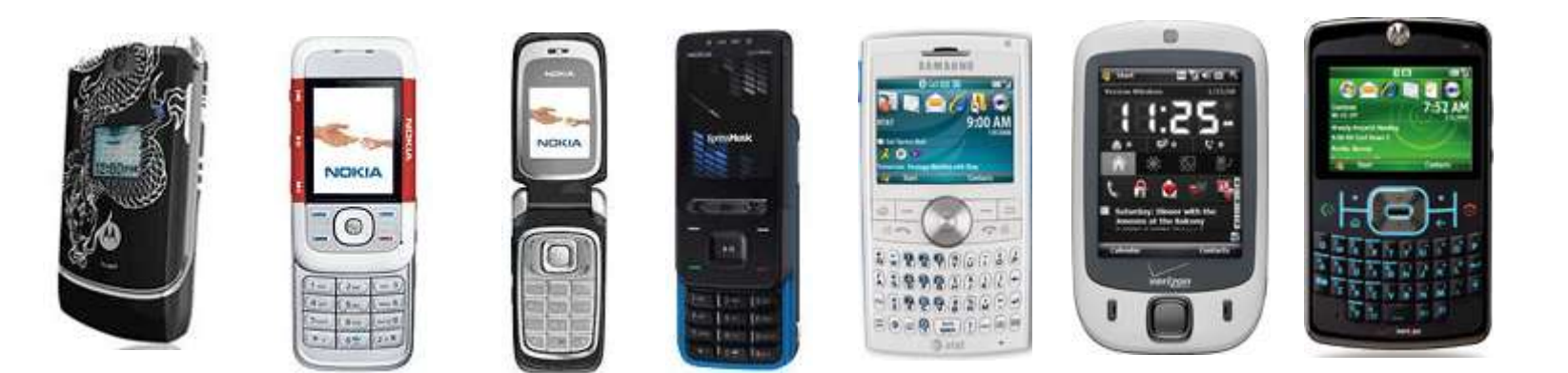

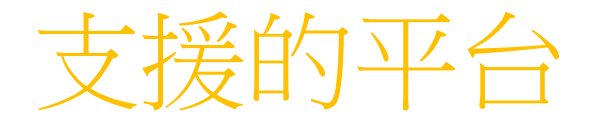

- 操作系統
	- Windows Mobile 6.0 & 6.1
	- Smart phone & Pocket PC
- 支援多國語系: **Danish**

### Communicator Mobile for Java Devices supported:

#### • Nokia S40 series:

Nokia 3120 Classic, Nokia 3600 slide, Nokia 5220/5310/5610 XpressMusic, Nokia 6212 classic, Nokia 6300i, Nokia 6301, Nokia 6500 classic, Nokia 6500 slide, Nokia 6600 fold, Nokia 6600 slide, Nokia 7210/7310/7510/7610 Super Nova, Nokia 7900 Prism, Nokia 8800 Arte

#### • Motorola Razr V3xx:

software version phones with software versions with prefix R27221 or higher

Carriers supported:

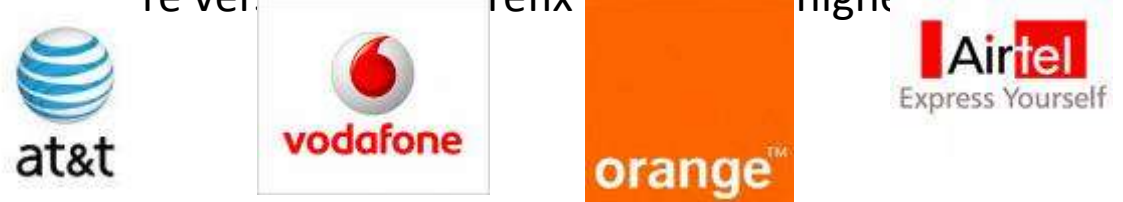

Language supported:

• English, French , German, Italian, Spanish, Dutch, Danish, Finnish, Swedish

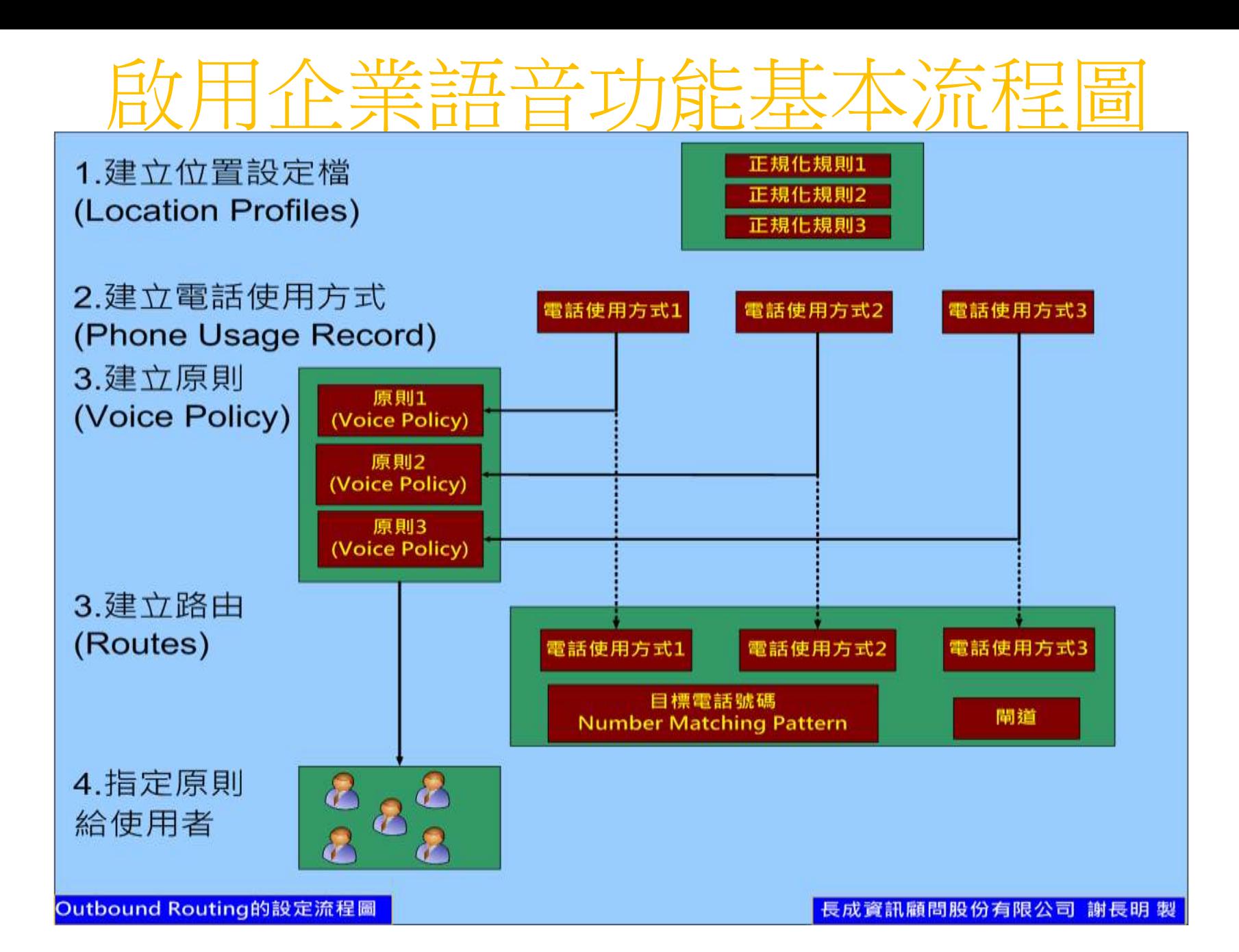

# 設定企業語音的內容

- 設定樹系語音的內容
	- 建立位置設定檔(Location)
	- 建立電話使用方式
	- 建立Voice 的原則
	- 建立Voice 的路由
- 指定位置設定檔至Pool
- 啟用Enterprise Voice
- 設定VoIP Gateway與PBX

#### 國際冠碼及國碼

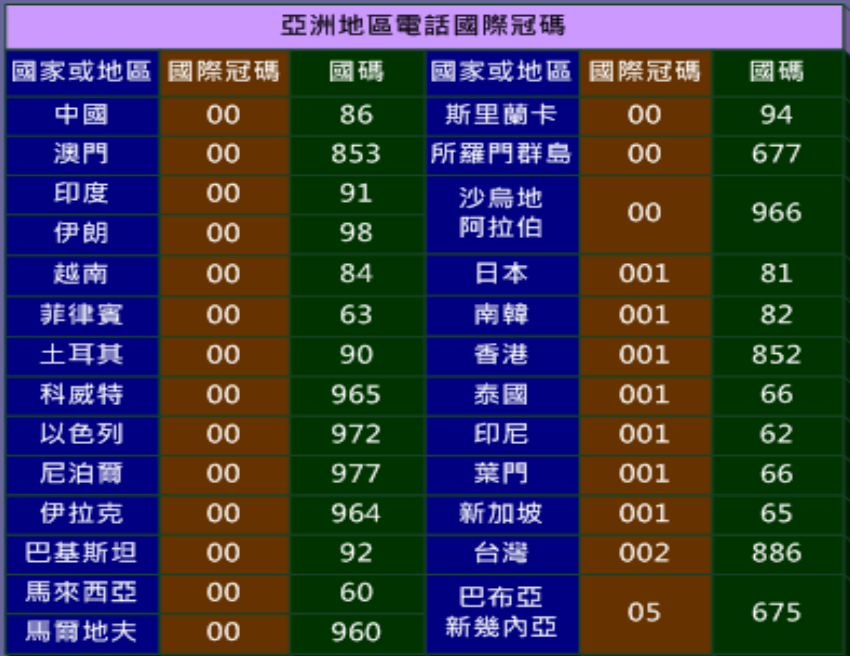

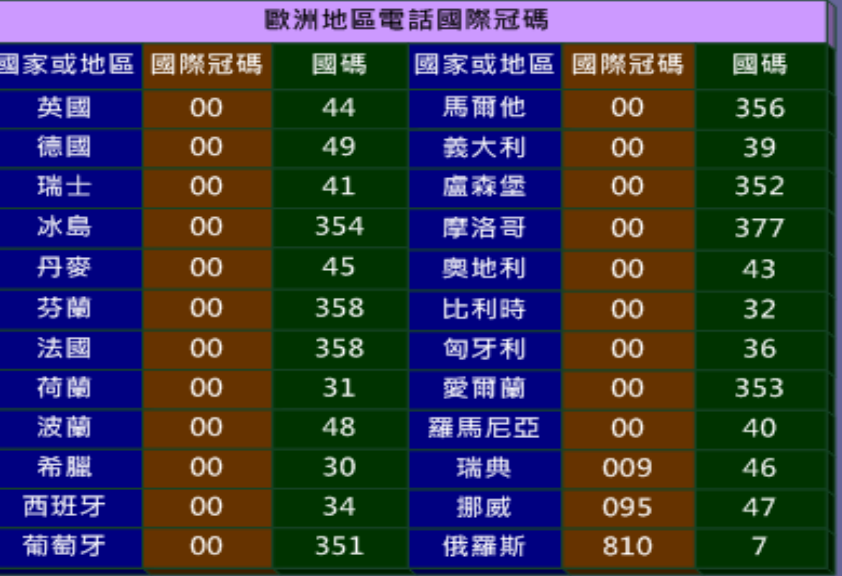

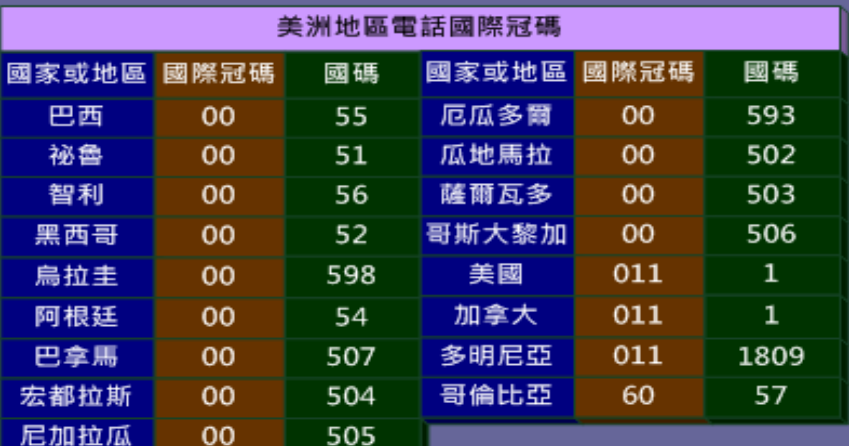

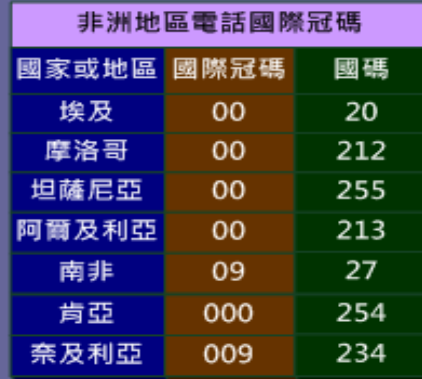

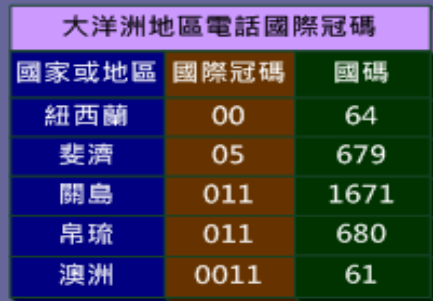

# 台灣地區電話區碼表

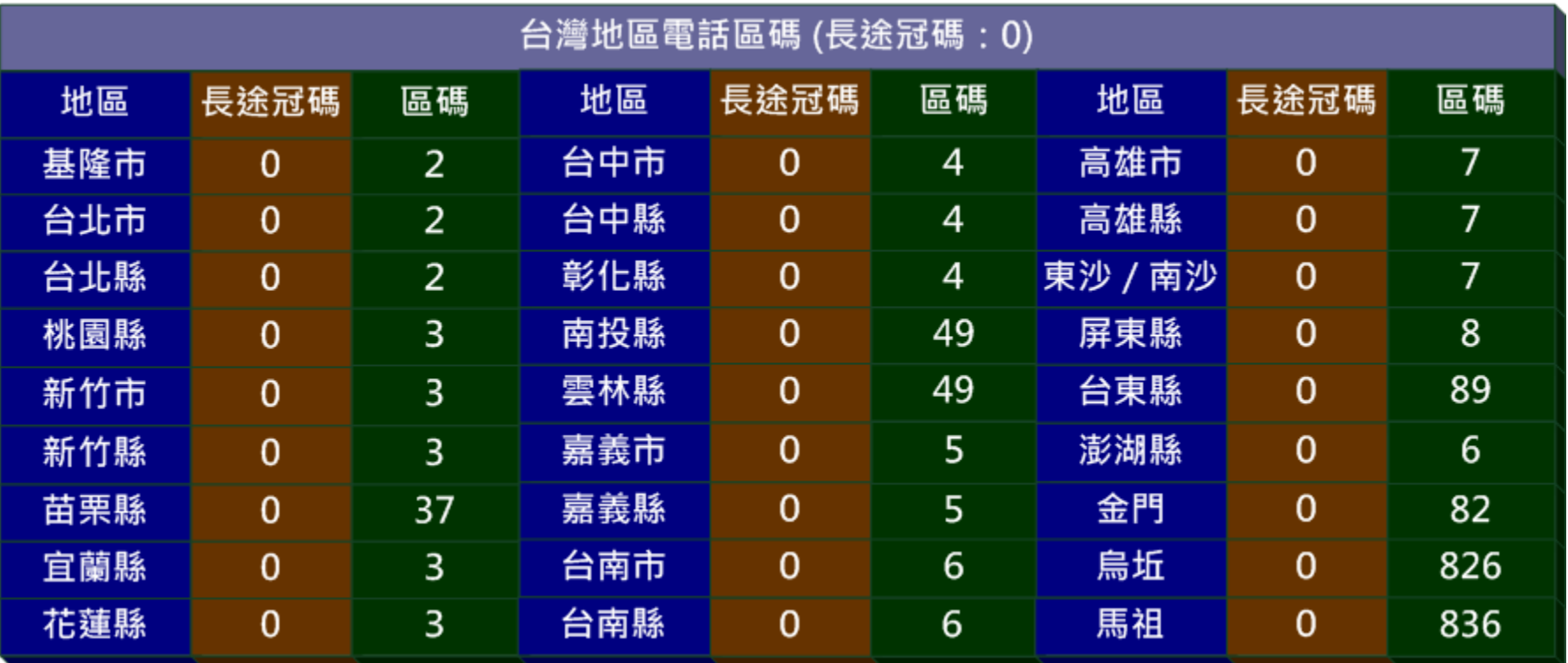

- 軍話撥打碼的規劃考量 • 國際冠碼+國碼+區碼+電話號碼
	- 002+1+972+5552112 (台灣美國)
	- 011+886+4+22342560 (美國台灣)
- E.164號碼規劃的考量
	- $-9$ -5555-1001 (市區)
	- 9-02-5555-1001 (長途)
	- 9-002-1-972-555-2112 (國際)
	- 1001 (內線)

# 電話號碼正規化

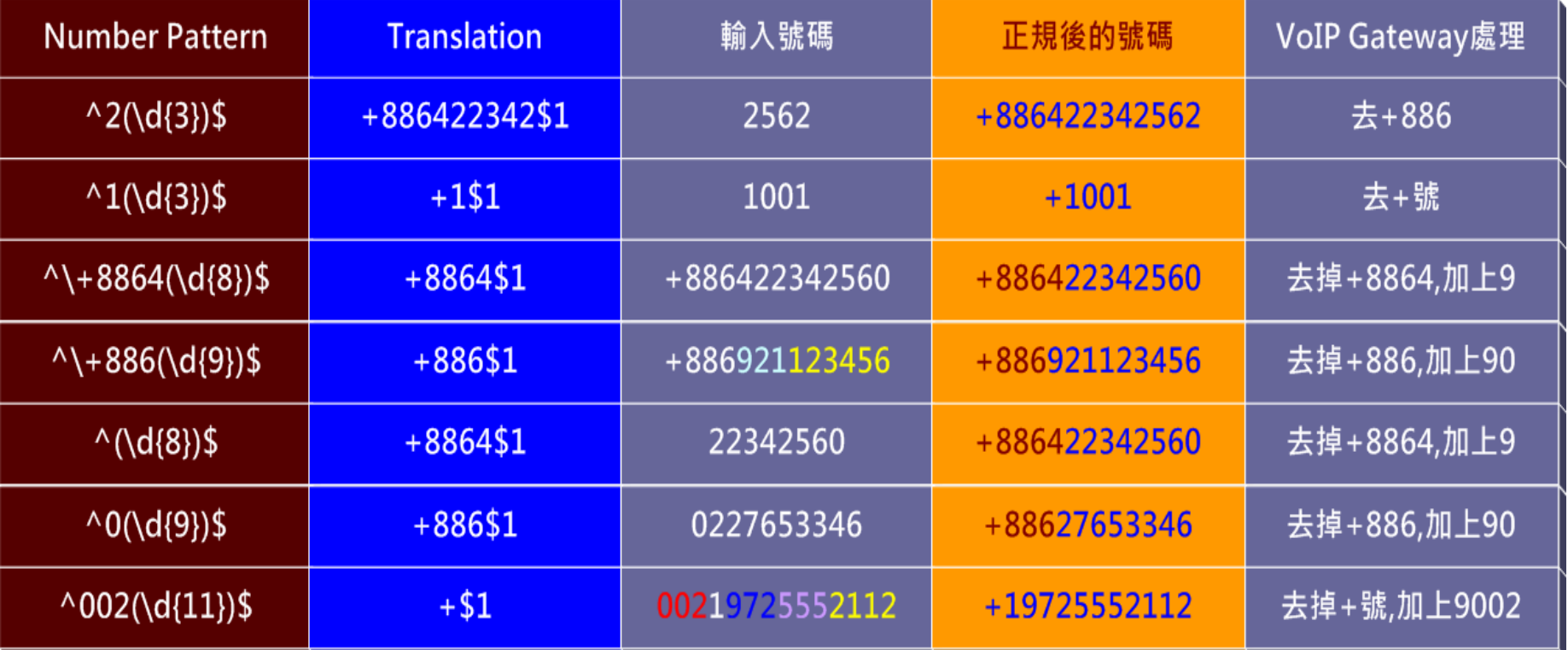

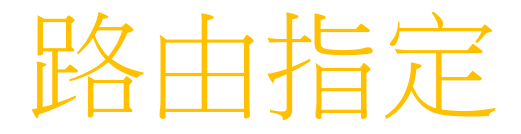

- 指定Mediation Server
- 指定目標電話規格運算式
- 指定電話使用方式

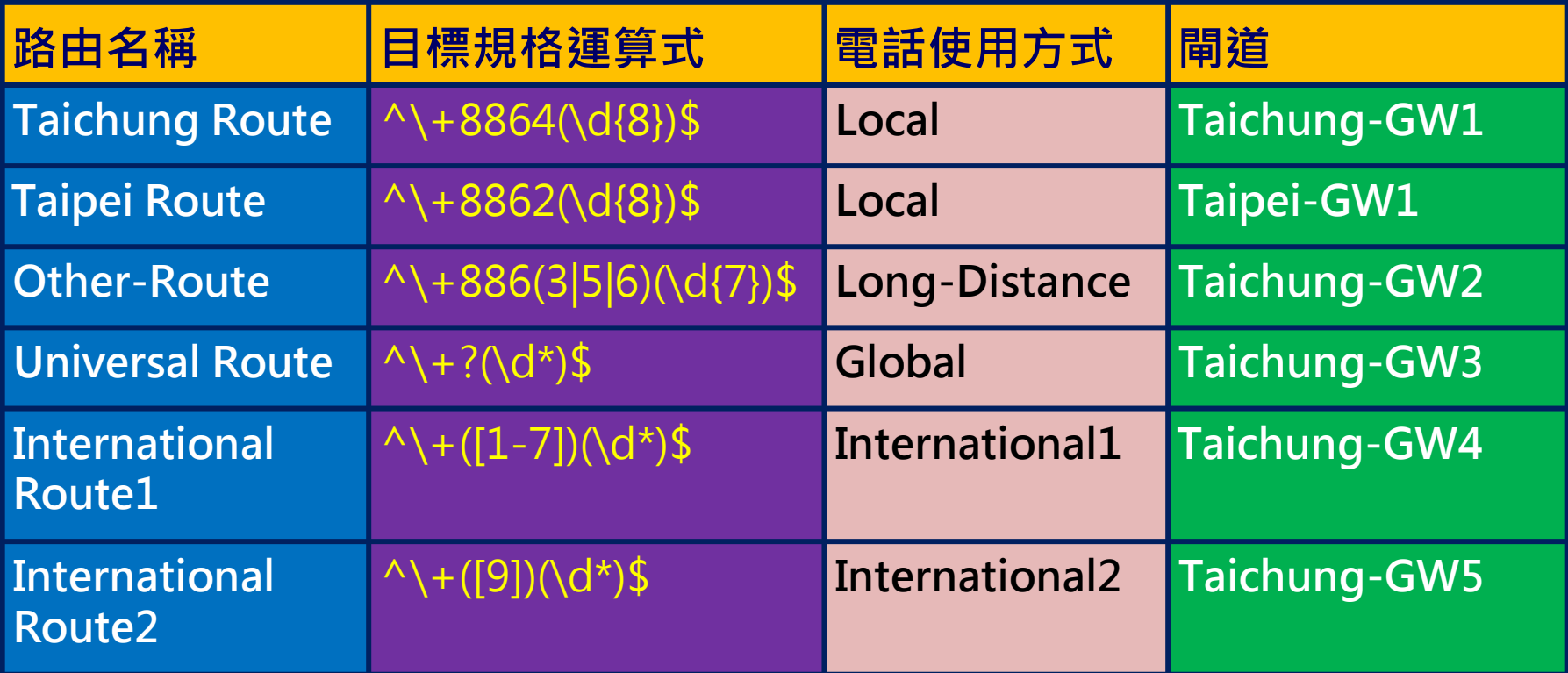

# OCS R2的Mediation Server部署程

序

- 安裝和啟用Mediation Server
- 設定Mediation Server
- 設定憑證
- 啟動Mediation Server
- 設定Location Profile
- 設定Dial-in Conferencing (option)

# [DEMO05](../AVI/MDS.exe)

#### OCS 2007 R2 Mediation Server的部署

福要

- Live Meeting視訊會議,提供遠距的教學
- Live Meeting視訊會議,提供彈性的會議
- 語音撥入式的電話會議,讓會議更加容易
- Single number reach,電話分機為識別
- 客服電話總機語音辨識,來電應答不漏接

# For More Information

Visit TechNet at www.microsoft.com/technet Visit the url below for additional information

# Microsoft Press Publications

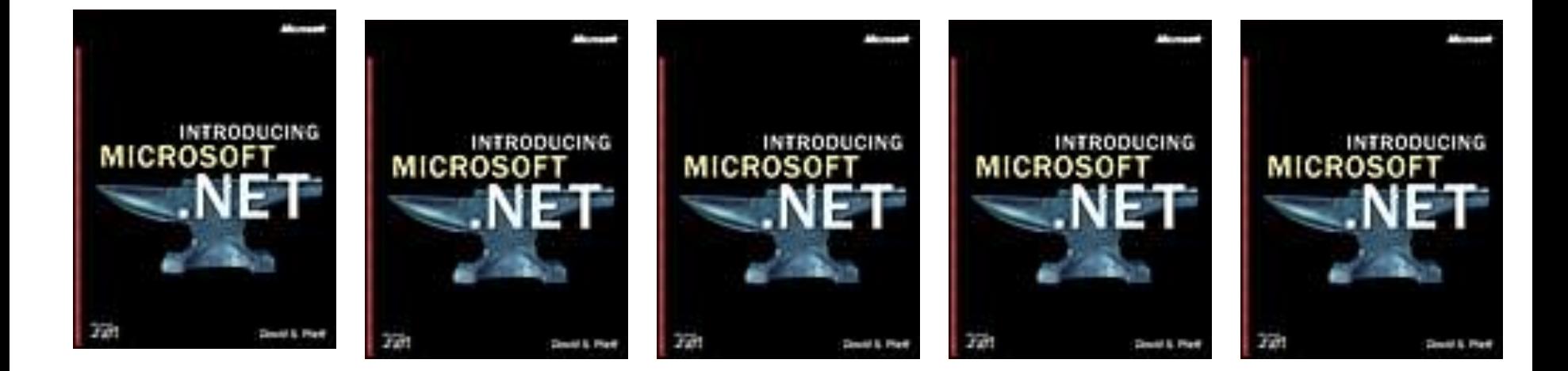

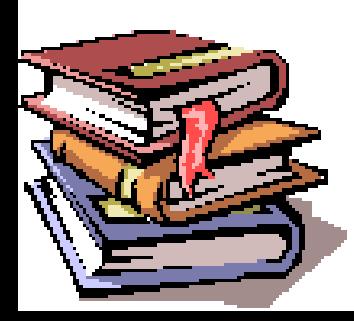
## Non-Microsoft Publications

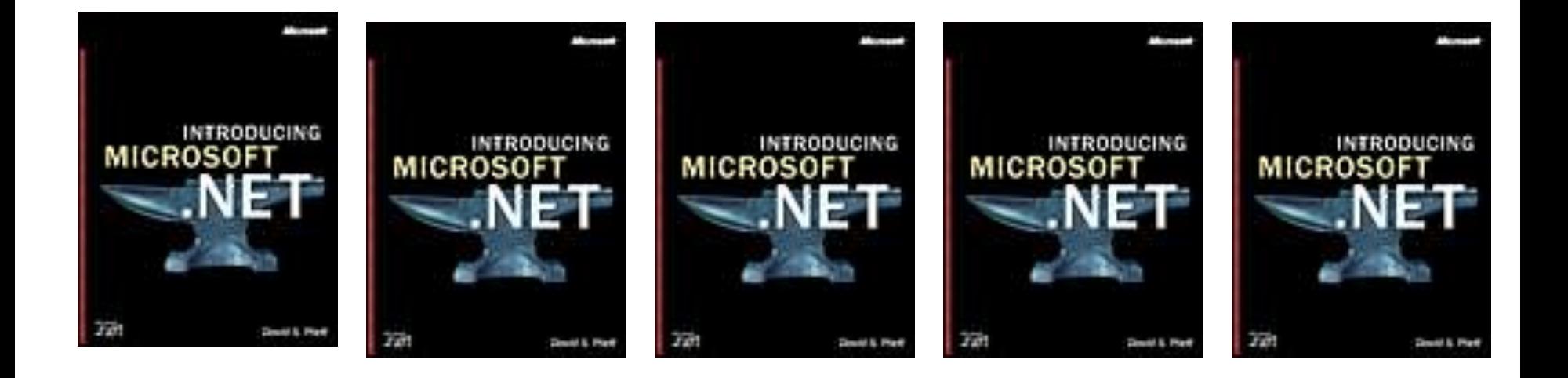

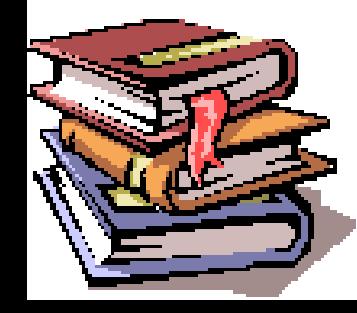

# *Readiness* with Skills Assessment

- Self-study learning tool free to anyone.
- Determines skills gaps.
- Provides learning plans.
- Post your Score, see how you stack up.

Become a Microsoft Certified Professional

What are MCP certifications?

–Validation in performing critical IT functions.

Why Certify?

–WW recognition of skills gained via experience.

–More effective deployments with reduced costs

• What Certifications are there for IT Pros?

–MCP, MCSE, MCSA, MCDST, MCDBA.

## Heard the News about TechNet?

### Find all these support options at **www.microsoft.com/technet/support**

*Microsoft offers a progressive series of support options starting with no-charge online support and developing through subscription, incident, and contract support.*

### **1. No-Charge Online Support**

#### **Knowledge Base**

Search a vast database of articles to pinpoint the information you need.

#### **Newsgroups**

Access over 20,000 active newsgroups on scores of topics.

#### **Product Support Centers**

Get answers to frequently asked questions, plus how-to articles and stepby-step instructions organized by product.

#### **DLL Help Database**

Search here to identify the software used to install a specific DLL version.

#### **Events and Errors Message Center**

Resolve event and error messages fast with explanations, recommendations, and links to support and resources.

#### **Support Webcasts**

Tune in to live technical presentations by Microsoft experts and take part in realtime Q&A.

#### **Chats**

Chat online with Microsoft specialists or search the transcript archives.

#### **User Group Program**

Access information and support for IT and other interest-specific user groups.

#### **TechNet Security Resource Center**

Get ahead of security risks with resources that keep you current, including security newsletters and the Microsoft notification service.

### **2. Subscription-Based Support**

#### **TechNet Subscription**

Subscribe to TechNet for a personal library of articles, service packs, how-tos, resource kits, tools, utilities, and more. Your subscription includes monthly updates delivered on CD or DVD, so you always have the latest information, straight from the source.

Upgrade to a TechNet Plus subscription and add all this:

- **1.** Full-version evaluation software, including Microsoft Office System and Windows Server System™ products, without time restrictions.
- **2.** Free support two complimentary incidents, plus a discount on other support calls.
- **3.** Unlimited, next-business-day access to reliable answers from the IT community and Microsoft Support Professionals through Managed Newsgroups (English only).

### **3. Assisted Incident Support**

#### **E-mail Support**

Get online incident help via e-mail from a Microsoft Support Professional.

#### **Phone Support**

Get incident help over the phone from a Microsoft Support Professional.

#### **Phone Support Contract**

Save with a discounted 5-Pack Phone Support contract.

#### **Advisory Services**

Add remotely delivered consultation options from Microsoft Advisory Services for proactive support that goes far beyond routine product maintenance.

### **4. Contract-Based Support**

#### **Premier Support**

Get the flexibility to match support options to your organization and enjoy direct access to Microsoft technical experts at any time, day or night. Premier Support delivers customized options for businesses with complex needs, including dedicated technical professionals to oversee your support, 24x7 problem resolution, and training and workshops that keep your IT staff up to date.

#### **Essential Support**

Essential Support offers prepackaged options specifically designed to meet the fundamental support requirements of any business, large or small. Includes account management, problem resolution, and information services.

## **Microsoft** TechNet

## Where Else Can I Get Help?